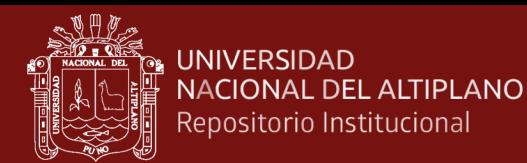

## **UNIVERSIDAD NACIONAL DEL ALTIPLANO**

## **ESCUELA DE POSGRADO**

# **MAESTRÍA EN INFORMÁTICA**

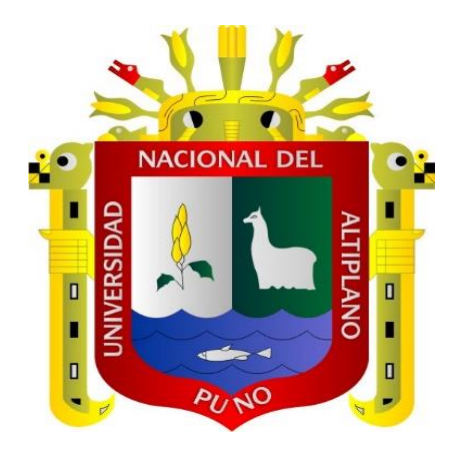

**TESIS**

**APLICACIÓN DEL ISO 9126 PARA EL SOFTWARE MULTIMEDIA PARA EL APRENDIZAJE EN EL ÁREA DE CIENCIA Y AMBIENTE**

**PRESENTADA POR:**

**RICHARD HENRY ARGOTE TICONA PARA OPTAR EL GRADO ACADÉMICO DE: MAGÍSTER SCIENTIAE EN INFORMÁTICA MENCIÓN EN INFORMÁTICA EDUCATIVA**

**PUNO, PERÚ**

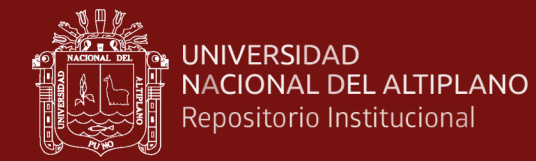

#### **DEDICATORIA**

<span id="page-1-0"></span>A mis queridas hijas Deydania y Yoshy con

mucho cariño y amor.

A mi querida Madre La luz de mi esperanza y quién está siempre en mi corazón.

i

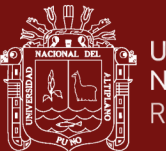

#### **AGRADECIMIENTOS**

- <span id="page-2-0"></span>- A la Universidad Nacional del Altiplano Puno.
- A la Escuela de Postgrado de nuestra Universidad Nacional del Altiplano Puno.
- Al Msc. Nayer Ernesto Tumi Figueroa por sus sugerencias y orientación en la culminación de la presente tesis.
- A mis Jurados por sus consejos y sugerencias, gracias.

ii

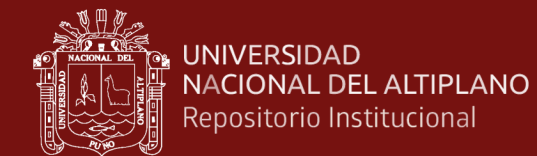

## <span id="page-3-0"></span>**ÍNDICE GENERAL**

**Pág.**

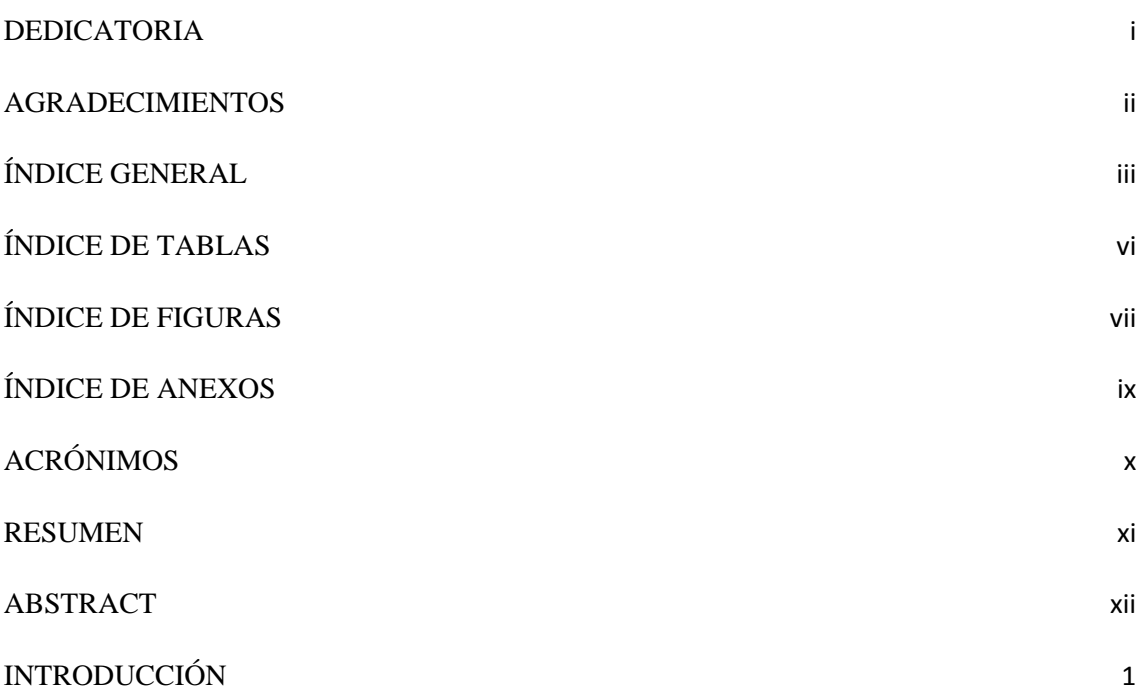

# **CAPÍTULO I**

## **REVISIÓN DE LITERATURA**

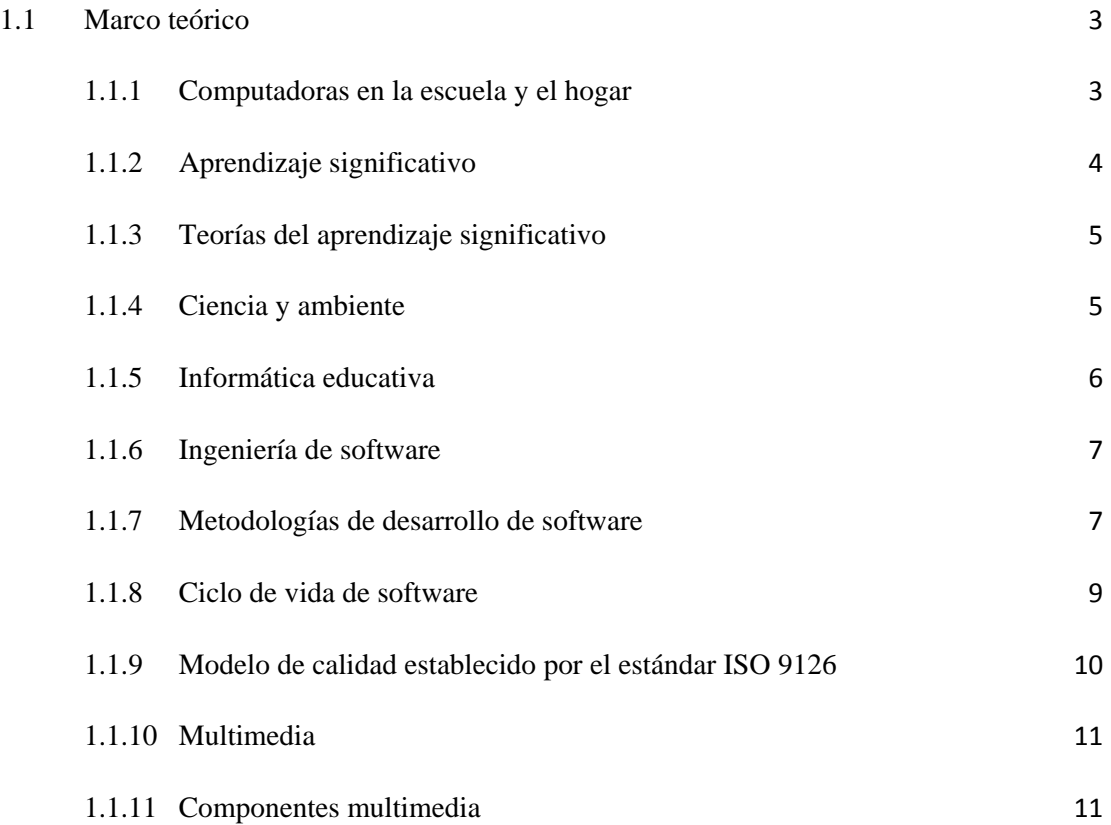

iii

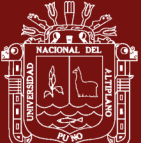

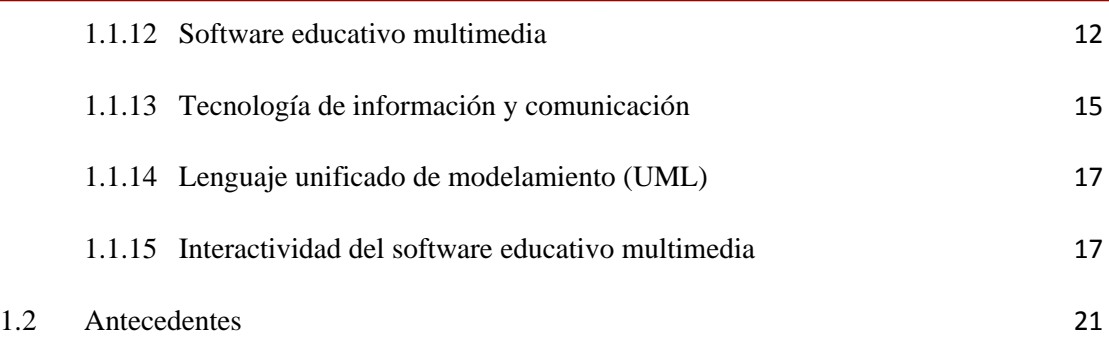

## **CAPÍTULO II**

#### **PLANTEAMIENTO DEL PROBLEMA**

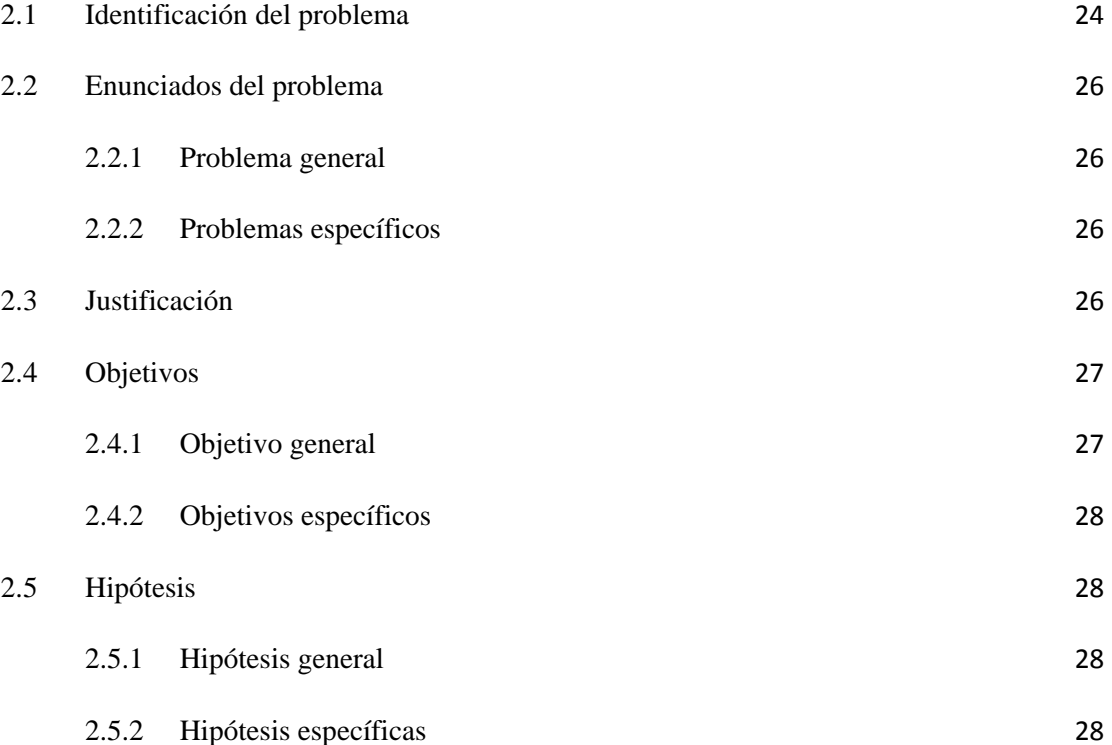

## **CAPÍTULO III**

## **MATERIALES Y MÉTODOS**

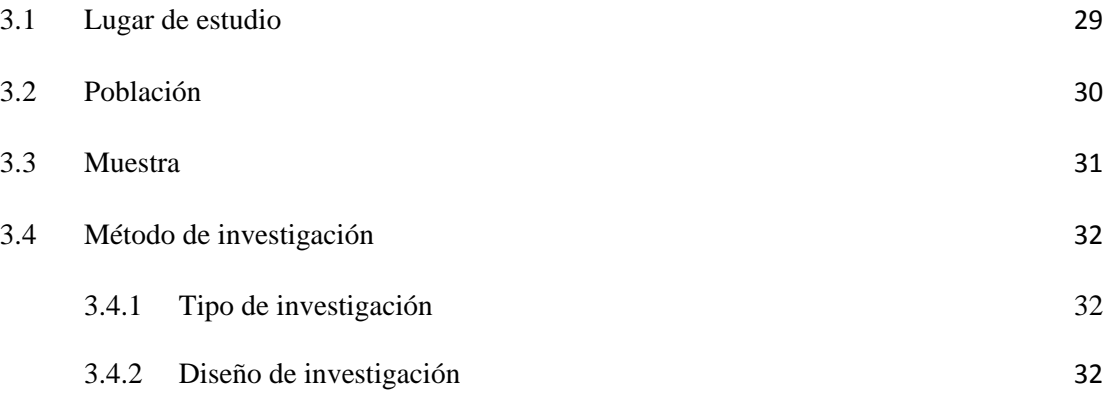

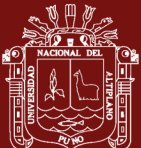

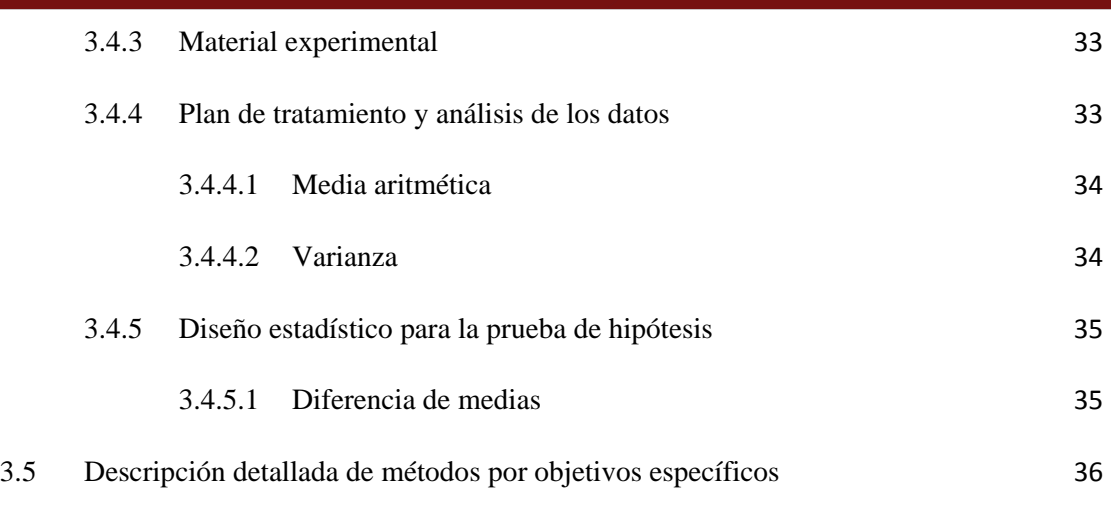

## **CAPÍTULO IV**

#### **RESULTADOS Y DISCUSIÓN**

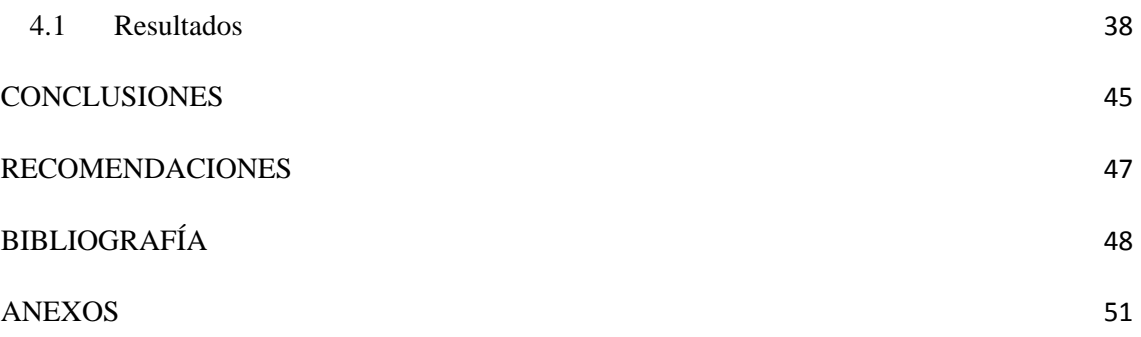

Puno, 30 de Enero de 2015

**ÁREA:** Diseños y Evaluación de Proyectos de Software Educativo de libre distribución. **TEMA:** Aplicación del ISO 9126 para el Software multimedia para el aprendizaje en el área de ciencia y ambiente.

**LÍNEA:** Desarrollo de software educativo

v

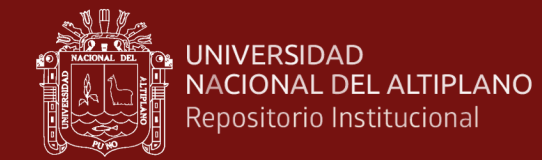

## **ÍNDICE DE TABLAS**

<span id="page-6-0"></span>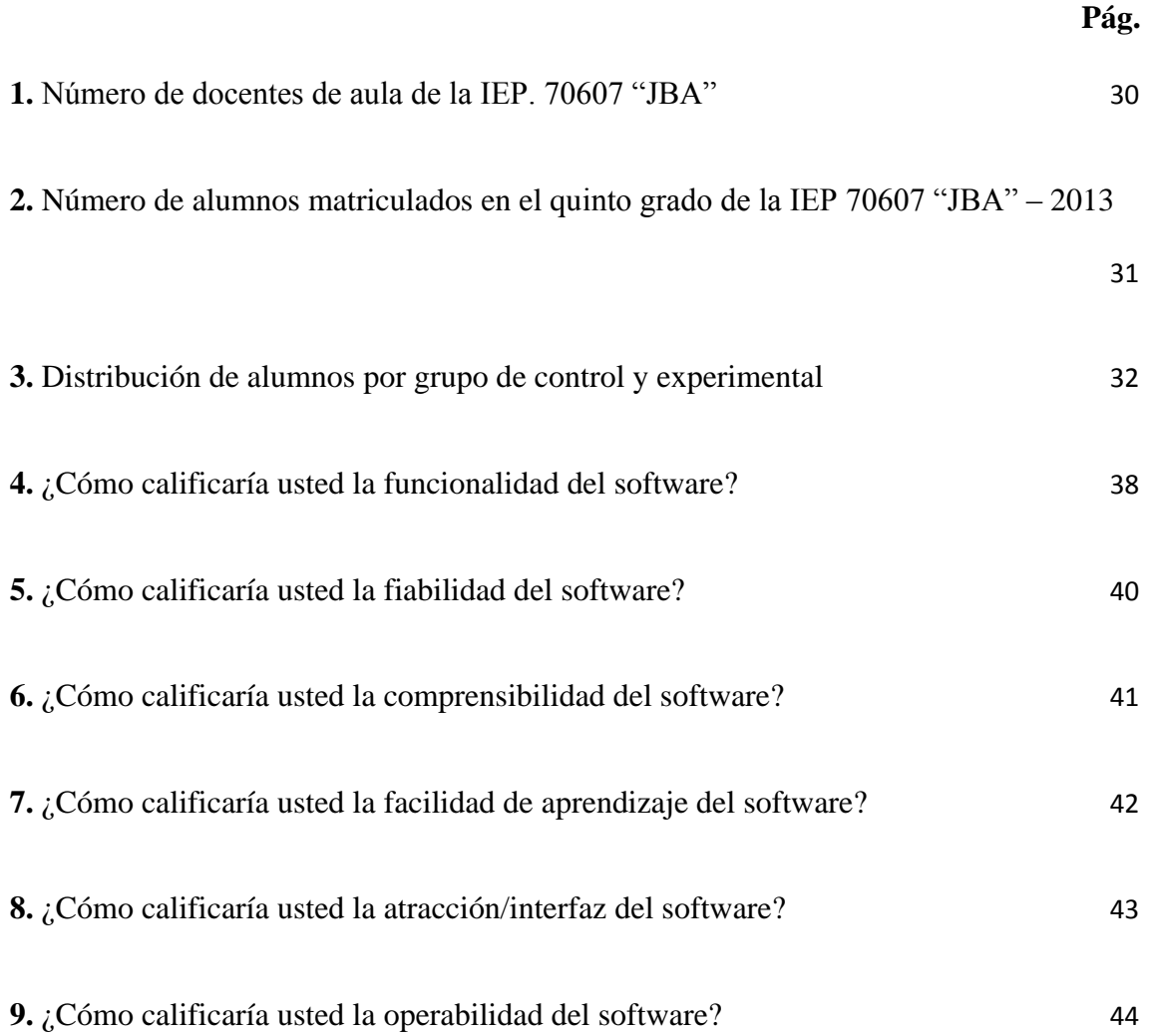

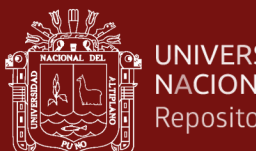

# \* UNIVERSIDAD<br>□ NACIONAL DEL ALTIPLANO<br>□ Repositorio Institucional

## **ÍNDICE DE FIGURAS**

<span id="page-7-0"></span>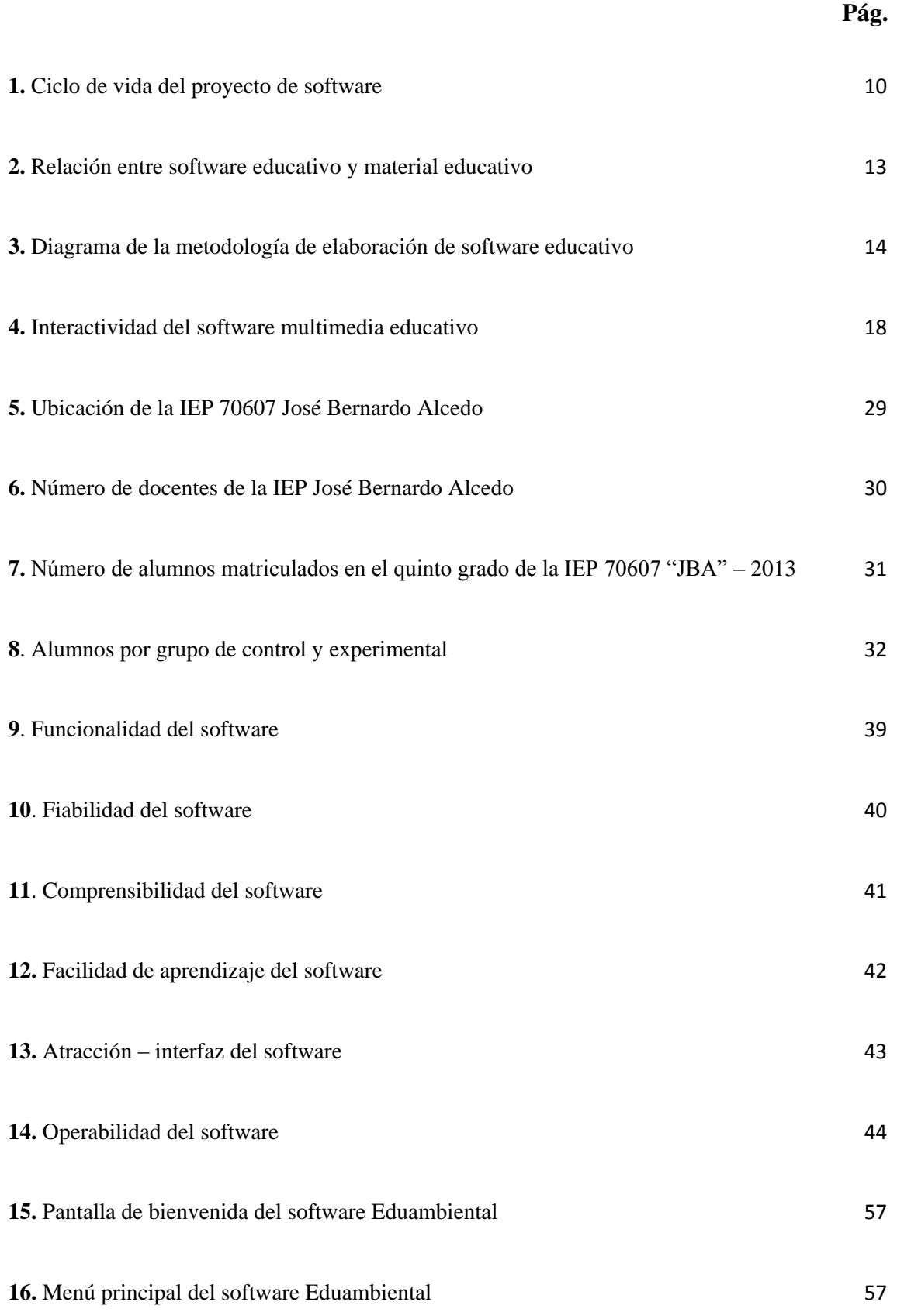

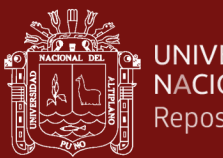

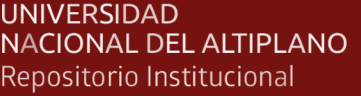

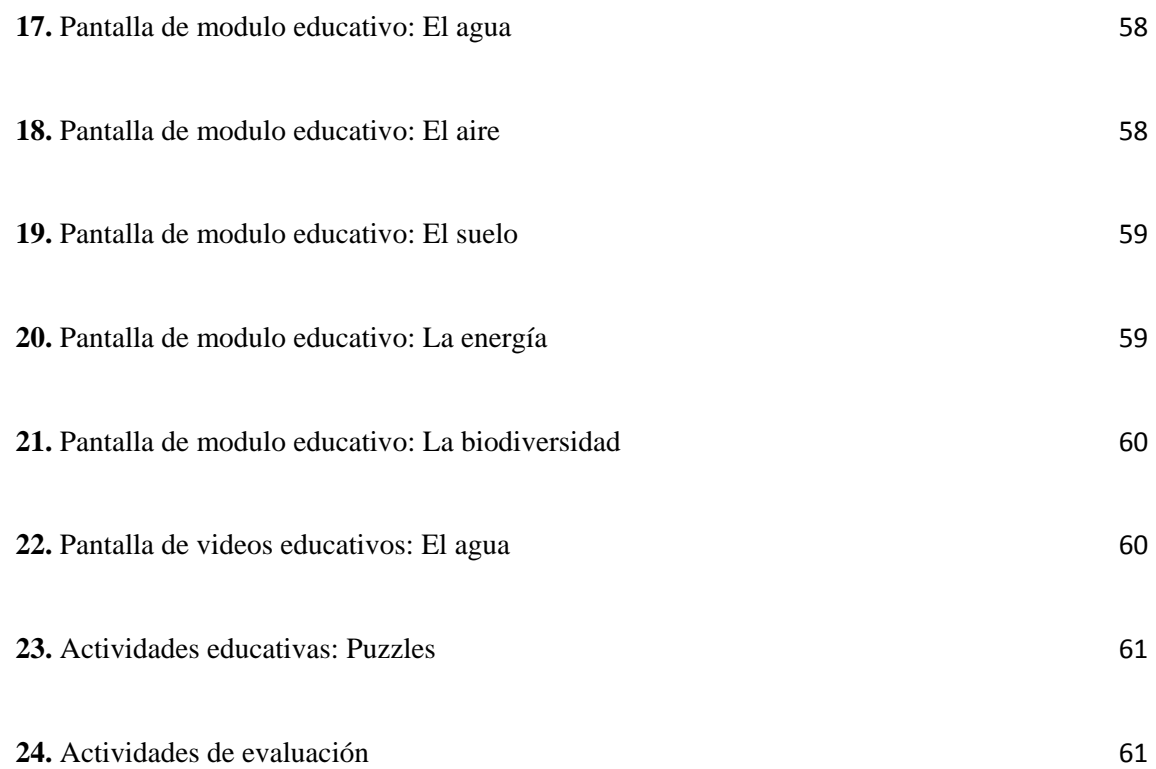

viii

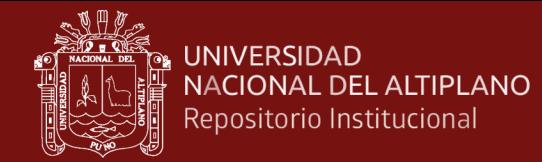

## **ÍNDICE DE ANEXOS**

<span id="page-9-0"></span>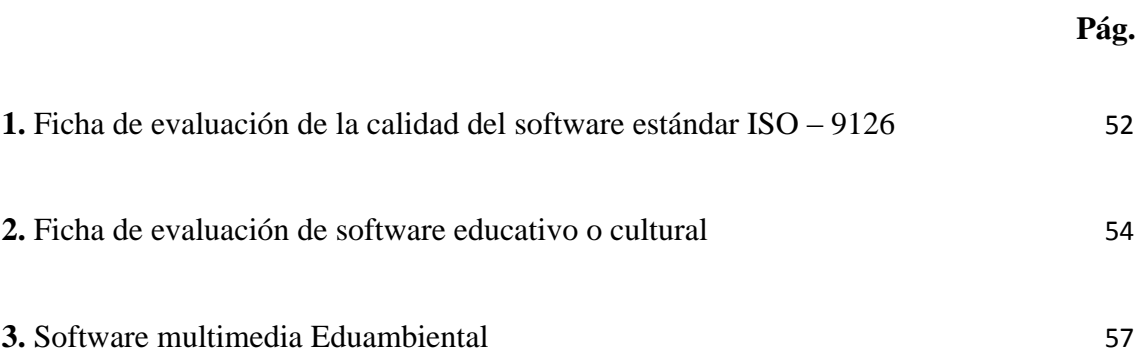

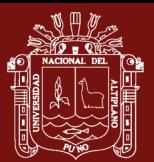

# **ACRÓNIMOS**

<span id="page-10-0"></span>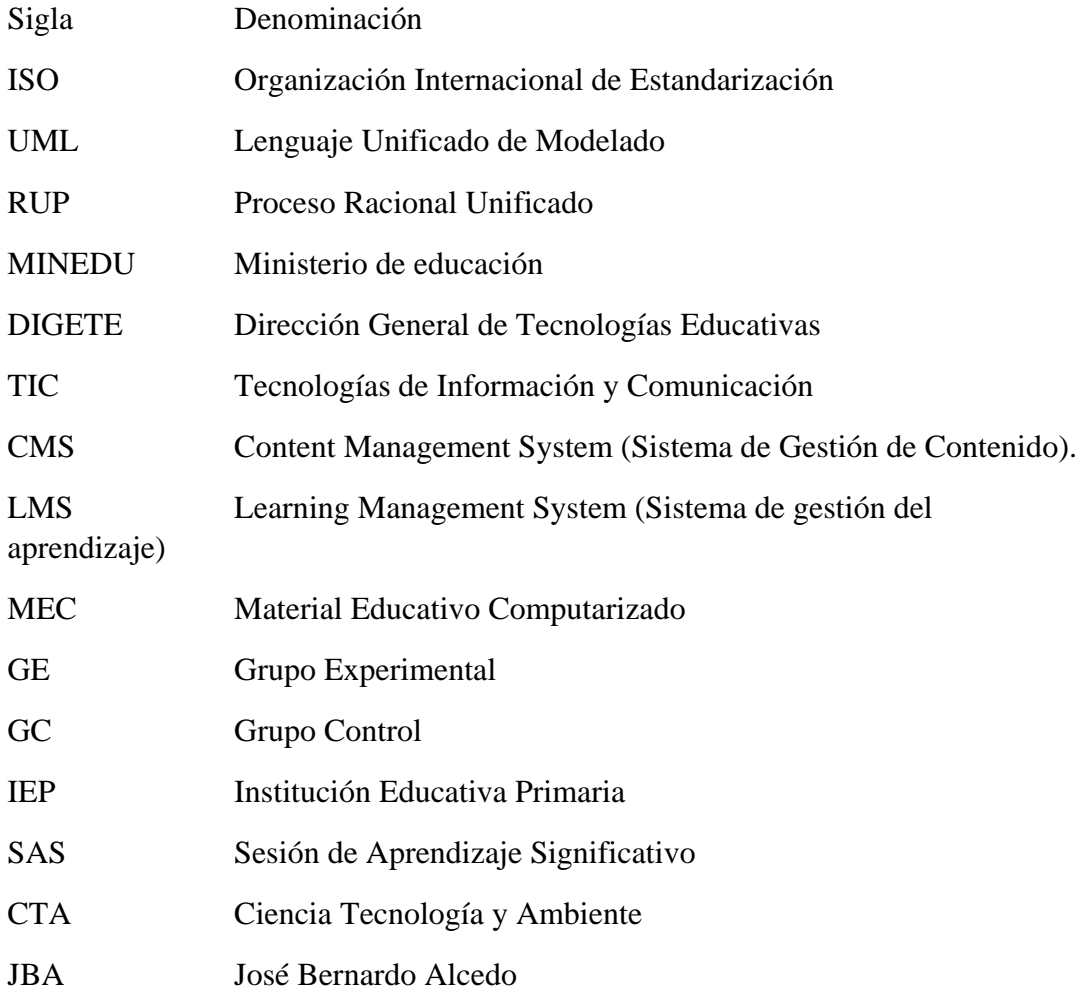

x

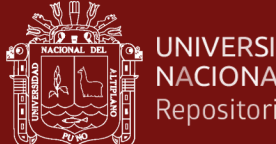

#### **RESUMEN**

<span id="page-11-0"></span>El presente trabajo de investigación se orienta a la validación de recursos educativos de calidad según métricas y/o indicadores del ISO 9126, el cual pretende contribuir a la solución de la carencia de recursos digitales contextualizados y pertinentes a las necesidades de los estudiantes, así como la aplicación de nuevas tecnologías de información y comunicación que hoy viene promoviendo nuestro actual gobierno a través de la Dirección General de Tecnologías Educativas del Ministerio de Educación. El Objetivo General de la presente investigación es la aplicación del ISO 9126 al software multimedia para el aprendizaje en el área de ciencia y ambiente, en los estudiantes del Quinto grado de la IEP 70607 José Bernardo Alcedo de Juliaca, durante el año 2013. Para ello utilizaremos fichas de evaluación de calidad del producto estándar ISO 9126 en los indicadores de funcionalidad, fiabilidad y usabilidad; referente al software multimedia propuesto para el aprendizaje en el área de ciencia y ambiente, así mismo Fichas de evaluación de Software Educativo en los indicadores de: aspectos pedagógicos, comunicacionales, funcionales, técnicos y estéticos. La observación y los test (fichas técnicas); tienen la finalidad de recopilar la información para luego ser sometidos al diseño estadístico para verificar cuantitativamente los resultados obtenidos, el cual permite comprobar la hipótesis del trabajo de investigación.

**Palabras clave:** Aprendizaje, ciencia ambiente, ISO 9126, multimedia, software educativo.

xi

#### **ABSTRACT**

<span id="page-12-0"></span>The present research work focuses on the validation of quality educational resources According to metrics and / or indicators of ISO 9126, which aims to contribute to solving the lack of contextualized and relevant to the needs of students, as well as the application of new information technologies and communication that today our current Government is promoting through the Directorate General of Educational Technology of the Ministry of Education. The general objective of this research is the application of the ISO 9126 multimedia software for learning in the area of science and environment, in the fifth grade of the IEP 70607 Jose Bernardo Alcedo of Juliaca during the year 2013. We will use sheets of ISO 9126 standard product quality assessment indicators of efficiency, reliability and usability; concerning the multimedia software for learning in the area of science and environment, Likewise pieces of educational Software evaluation indicators: pedagogical aspects, communicational, functional, technical and aesthetic. Observation and assessment (technical specifications); they are intended to gather information to be then subjected to statistical design to verify quantitatively the results, which allows to test the hypothesis of the research work.

**Keywords:** Educational software, ISO 9126, Learning, multimedia, science environment

xii

#### **INTRODUCCIÓN**

<span id="page-13-0"></span>Las nuevas tecnologías de la información y comunicación (TIC) son un recurso didáctico valioso basado en un modelo de enseñanza-aprendizaje diferente al tradicional, este modelo permite el acceso a todas las personas sin exclusión. En la "escuela inclusiva", cuyo principal objetivo es que los alumnos reciban una educación de calidad de acuerdo a las características que presentan, se trata de alcanzar los objetivos determinados en el currículum oficial a través de los contenidos con una metodología que atienda a las necesidades educativas que presentan, es por ello el uso de las TIC favorece la utilización de una metodología variada en la que los elementos multimedia e interactivos juegan un poderoso papel en la individualización de la enseñanza presentando los contenidos de forma dinámica, atractiva y personalizada.

La presente investigación está orientada a validar los recursos educativos mediante los indicadores del ISO 9126, contribuyendo a la solución de la carencia de recursos digitales contextualizados y pertinentes a las necesidades de los estudiantes de la IEP 70607 José Bernardo Alcedo de la ciudad de Juliaca, usando el método experimental para comprobar la eficacia del software educativo en el proceso de aprendizaje de los estudiantes, mostrando que los indicadores de funcionalidad, fiabilidad y usabilidad superiores al 60% siendo por tanto idóneo para el proceso de aprendizaje.

Esta investigación está dividida en cuatro capítulos. El capítulo I presenta la definición de la problemática de la investigación, considerando la realidad problemática, formulación del problema, la determinación de los objetivos, justificación y planteamiento de las hipótesis de estudio. En el capítulo II se plantea la fundamentación teórica estableciendo los antecedentes del caso, las bases teóricas necesarias para poder determinar la estructura del documento.

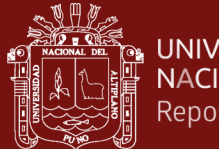

En el capítulo III se establece la metodología que es aplicada en el proceso de la investigación, considerando el método, el diseño, la población y muestra; los instrumentos a utilizar para la recolección de la información, que son importantes para el desarrollo de la investigación.

En el capítulo IV se presentan las pruebas y los resultados de la investigación. Finalmente se presenta las conclusiones a la que se llegó en el desarrollo de la investigación, así como se plantea algunas recomendaciones importantes para ser tomadas en cuenta. Esta investigación incluye varios anexos que son importantes.

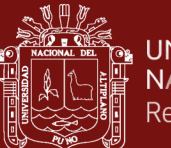

## **CAPÍTULO I**

#### **REVISIÓN DE LITERATURA**

#### <span id="page-15-0"></span>**1.1 Marco teórico**

#### <span id="page-15-1"></span>**1.1.1 Computadoras en la escuela y el hogar**

En la era de la información cuando es posible que los estudiantes cambien de trabajo en varias ocasiones, se requieren escuelas que enseñen la familiaridad con la tecnología, alfabetismo, matemáticas, ciencia, tecnología, cultura, comunicación y lo más importante la habilidad de aprender en un mundo siempre cambiante.

En la actualidad, los estudiantes usan diversas herramientas educativas en las escuelas entre ellas las siguientes:

#### - **Enseñanza asistida por computador:**

Software didáctico y de ejercicios y prácticas que tratan de hechos concretos en áreas específicos.

#### - **Herramienta de programación:**

Lenguajes como logo, C++, POO, JAVA, ActionScript que permite a los estudiantes diseñar sus propios softwares y/o material educativo digital.

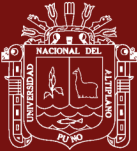

#### - **Simulación y juego:**

Ambientes artificiales con las que los estudiantes pueden aprender mediante la exploración, la experimentación y la interacción con otros estudiantes.

- **Herramientas para desarrollar software educativo multimedia:** Ardora, Exe, Java Clic, Hot Potatoes, Adobe Flash, Neobook, Toolbooks, Camtasia Studio, Edilim, Visual Basic y otros.

#### - **Medios controlados por computador:**

Gráficos para presentaciones, hipermedia, multimedia, multimedia interactivo y herramientas creadoras, que ofrecen diversos grados de control por parte del estudiante.

- **Herramientas de aprendizaje a distancia:** Herramientas de telecomunicación que permiten a los estudiantes y maestros comunicarse mediante plataforma virtuales (LMS y CMS E-Learning), dentro de los más conocidos tenemos Moodle, Dokeos, Joomla, Drupal, WordPress; sin que se requiera su presencia física en el mismo lugar (Rivera, 2004).

#### <span id="page-16-0"></span>**1.1.2 Aprendizaje significativo**

El aprendizaje significativo es posible si se relacionan los nuevos conocimientos con los que ya se poseen, pero además si se tienen en cuenta los contextos, la realidad misma, la diversidad en la cual está inmerso el estudiante. Los aprendizajes deben estar interconectados con la vida real y las prácticas sociales de cada cultura. Si el docente logra hacer que el aprendizaje sea significativo para los estudiantes, hará posible el desarrollo de la motivación para aprender y la capacidad para

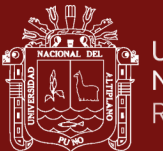

desarrollar nuevos aprendizajes y promover la reflexión sobre la construcción de los mismos (Cobo, 2008)

El Minedu (2015), en el documento "Los 5 compromisos de gestión escolar" hace referencia sobre las buenas prácticas pedagógicas que se puedan dar en las instituciones educativas, las mismas que generan las condiciones favorables para que aseguren y se den los aprendizajes significativos en los estudiantes; por lo tanto, los compromisos de la gestión son prácticas que los lideres pedagógicos deben trabajar en sus instituciones; siendo el primer compromiso de los seis el que menciona y hace referencia al progreso anual de aprendizajes que todos los estudiantes de la institución educativa deben tener en el año académico.

#### <span id="page-17-0"></span>**1.1.3 Teorías del aprendizaje significativo**

**1.1.3.1 Ausubel** distingue entre aprendizaje significativo (lo aprendido se relaciona con lo que el alumno ya sabe) y aprendizaje memorístico (Ausubel, Novak, & Hanesian, 1978).

**1.1.3.2 Novak** señala unas condiciones para el aprendizaje significativos:

- Tiene que haber elementos relacionados con esos contenidos nuevos en la estructura cognoscitiva del alumno.
- El alumno ha de estar motivado para aprender significativamente. (Ausubel *et al*., 1978).

#### <span id="page-17-1"></span>**1.1.4 Ciencia y ambiente**

En la sociedad contemporánea actual, la ciencia y la tecnología ocupan un lugar fundamental, tanto así que es difícil comprender el mundo moderno si no se

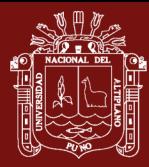

entiende el papel que cumple la ciencia. Es un hecho que la población en general reciba una formación científica básica que le permita comprender mejor su entorno y relacionarse con él de manera responsable, y con ello, mejorara su calidad de vida y convivencia. Ésta es una de las razones por las que el aprendizaje de las ciencias es una de las tareas fundamentales de la educación.

En este contexto, el currículo del área de Ciencia y Ambiente de Educación Primaria y CTA en nivel secundario contribuye a la formación de actitudes positivas de convivencia social y ejercicio responsable de la ciudadanía, al proporcionar formación científica y tecnológica básica a los estudiantes, a fin de que sean capaces de reflexionar, tomar decisiones fundadas en el conocimiento y asumir responsabilidades al realizar acciones que repercuten en el ambiente y en la salud de la comunidad (MINEDU, 2016)

El área de ciencia y ambiente tiene tres organizadores:

- Cuerpo Humano y conservación de la salud.
- Seres vivientes y conservación del medio ambiente.
- Mundo físico y conservación del ambiente.

#### <span id="page-18-0"></span>**1.1.5 Informática educativa**

Busca contribuir el mejoramiento de los procesos sustantivos de la educación, del aprendizaje - enseñanza y para el desarrollo de las capacidades del ser humano como ser social, para potenciar el desarrollo de cada sociedad a partir de sus recursos humanos.

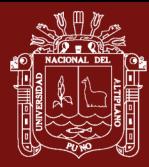

El buen conocido potencial que tiene el computador para almacenar gran cantidad y variedad de información textual, gráfica y sonora; para poner a disposición de los alumnos y profesores en forma interactiva según sus necesidades (Chiappe & Sánchez, 2012).

#### <span id="page-19-0"></span>**1.1.6 Ingeniería de software**

La Ingeniería de Software, es una disciplina relacionada con el desarrollo de productos de soporte lógico o software que comprenden un conjunto completo de programas informáticos, procedimientos, documentación y datos especificados para su suministro a un cliente.

La Ingeniería de Software es una disciplina de la Ingeniería que concierne a todos los aspectos de la producción de software, La Ingeniería de Software todavía está lejos de ser una ciencia como los son la Química, la Ingeniera Civil o la Electrónica (Pressman, 2010)

#### <span id="page-19-1"></span>**1.1.7 Metodologías de desarrollo de software**

En los últimos tiempos la cantidad y variedad de las metodologías de desarrollo ha aumentado de forma impresionante, pero se puede clasificar en dos importantes rubros: Metodología RUP (proceso unificado de desarrollo) y las metodologías ágiles.

#### **1.1.7.1 Metodología RUP**

Es una metodología para la ingeniería de software, que va más allá del mero análisis y diseño orientado a objetos para proporcionar una familia de técnicas que soportan el ciclo completo de desarrollo de software. El resultado es un proceso basado en componentes, dirigido por los casos de

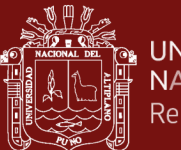

uso, centrado en la arquitectura, iterativo e incremental. Se integra fácilmente con el lenguaje de modelado unificado (UML).

#### **1.1.7.2 Metodologías ágiles**

Se basa en el manifiesto ágil que es un documento que rige las metodologías ágiles de desarrollo de software, creado por expertos en Snowbird Utha (Estados Unidos), entre las principales metodologías ágiles se tiene:

- Programación extrema (XP) su objetivo es conseguir la máxima satisfacción del cliente en forma rápida y eficiente ante los cambios de requisitos. XP está centrada en potenciar las relaciones interpersonales como clave para el éxito en desarrollo de software, promoviendo el trabajo en equipo, preocupándose por el aprendizaje de los desarrolladores, y propiciando un buen clima de trabajo. XP se basa en realimentación continua entre el cliente y el equipo de desarrollo, comunicación fluida entre todos los participantes, simplicidad en las soluciones implementadas y coraje para enfrentar los cambios. Propone realizar diseños simples, códigos simples y proporcionar rápida respuesta de lo requerido y lograr un cliente contento.
- Metodología SCRUM que se centra en la gestión del proyecto y puede aplicarse a otros proyectos que no tienen que ver con el desarrollo de software. Busca el trabajo cooperativo de equipos multidisciplinares altamente productivos. Define sprints de duración fija y determina una serie de reuniones a realizar a lo largo del proyecto. Como resultado de cada sprint se entrega un incremento.

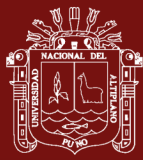

Muchas veces realizamos el diseño de nuestro software de manera rígida, con los requerimientos que el cliente nos solicitó, de tal manera que cuando el cliente en la etapa final (etapa de prueba), solicita un cambio se nos hace muy difícil realizarlo, pues si lo hacemos, altera muchas cosas que no habíamos previsto, y es justo éste, uno de los factores que ocasiona un atraso en el proyecto y por tanto la incomodidad del desarrollador por no cumplir con el cambio solicitado y el malestar por parte del cliente por no tomar en cuenta su pedido. Obviamente para evitar estos incidentes debemos haber llegado a un acuerdo formal con el cliente, al inicio del proyecto, de tal manera que cada cambio o modificación no perjudique al desarrollo del mismo.

Para dar una idea de qué metodología podemos utilizar y cual se adapta más a nuestro medio, mencionaré tres de ellas de las que considero las más importantes, tal como: RUP, XP y otros (Avila, 2013).

#### <span id="page-21-0"></span>**1.1.8 Ciclo de vida de software**

El proceso de desarrollo de un nuevo producto de software también se conoce como SDLC -ciclo de vida del desarrollo de software- (siglas en inglés de software development life cycle) y puede considerarse una subcategoría del ciclo de vida de desarrollo de sistemas. Existen varios modelos de SDLCs y se pueden estandarizar bajo la ISO/IEC 12207, la cual enumera todas las tareas que deben formar parte del desarrollo y mantenimiento de software.

El término ciclo de vida del software describe el desarrollo de software, desde la fase inicial hasta la fase final. El propósito de este programa es definir las distintas fases intermedias que se requieren para validar el desarrollo de la aplicación, es

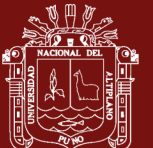

decir, para garantizar que el software cumpla los requisitos para la aplicación y verificación de los procedimientos de desarrollo: se asegura de que los métodos utilizados son apropiados. Estos programas se originan en el hecho de que es muy costoso rectificar los errores que se detectan tarde dentro de la fase de implementación (Pressman, 2010).

El ciclo de vida permite que los errores se detecten lo antes posible y por lo tanto, permite a los desarrolladores concentrarse en la calidad del software, en los plazos de implementación y en los costos asociados, las actividades se muestran en la Figura 1.

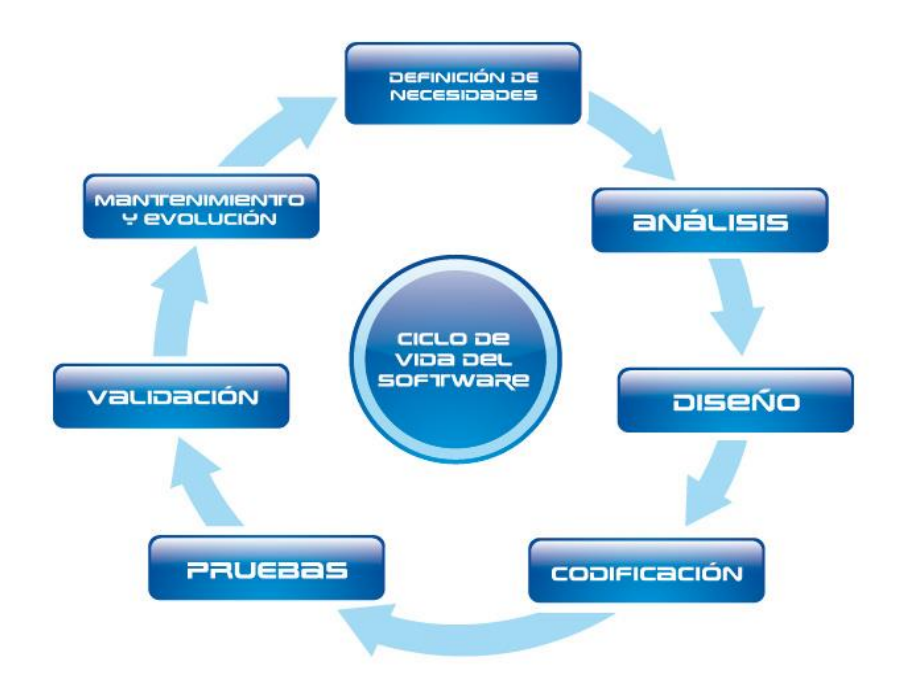

*Figura 1.* Ciclo de vida del proyecto de software

#### <span id="page-22-1"></span><span id="page-22-0"></span>**1.1.9 Modelo de calidad establecido por el estándar ISO 9126**

La ISO, bajo la norma ISO-9126, ha establecido un estándar internacional para la evaluación de la calidad de productos de software el cual fue publicado en 1992 con el nombre de "Information technology – Software product evaluation: Qualit

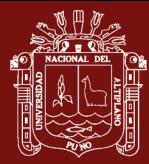

characteristics and guidelines for their use", en el cual se establecen las características de calidad para productos de software (ISO/IEC, 2001).

El estándar ISO-9126 establece que cualquier componente de la calidad del software puede ser descrito en términos de una o más de seis características básicas, las cuales son: funcionalidad, confiabilidad, usabilidad, eficiencia, mantenibilidad y portabilidad; cada una de las cuales se detalla a través de un conjunto de sub características que permiten profundizar en la evaluación de la calidad de productos de software. (Ver Anexo 1).

ISO 9126 es una herramienta útil para evaluar dichos sistemas, particularmente para profesores y administradores de la educación. Los autores demuestran la validez del modelo en un estudio de caso, donde el modelo fue aplicado a un sistema virtual disponible y este mostró que puede ser utilizado para detectar errores en el diseño (Nava & Hernández, 2001)

#### <span id="page-23-0"></span>**1.1.10 Multimedia**

Según Bartolome (1994) se refiere al uso de una combinación de texto, gráfico, animación, video, música y efectos de sonido para comunicarse. En esencia multimedia es la integración de texto, audio, imágenes gráficas y video digital plenamente dinámico. Los sistemas multimedia pueden utilizar algunos o todos estos aspectos de la comunicación.

#### <span id="page-23-1"></span>**1.1.11 Componentes multimedia**

Según Parra (2012) los elementos multimedia son:

**a) Texto:** Son la base de procesadores de texto y son información fundamental utilizada en muchos programas multimedia.

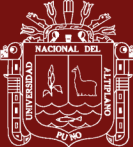

- **b) Audio:** La integración del sonido (audio) en las aplicaciones multimedia puede proporcionar al usuario información que no sea posible a través de cualquier otro medio de comunicación.
- **c) Imagen:** Cuando hable de imágenes la referencia será a imágenes sin movimiento, es decir imágenes con fotografías o dibujos. Las imágenes son una parte muy importante de la multimedia por que los seres humanos están orientados visualmente.
- **d) Animación:** La animación se refiere a imágenes gráficas en movimiento. La animación es especialmente útil para ilustrar conceptos que conllevan movimiento.
- **e) Vídeo:** Como las imágenes de una televisión, se puede añadir incluso a una aplicación multimedia, sin embargo, aunque el vídeo puede parecer la manera ideal de añadir un potente mensaje a una aplicación multimedia, no es de la misma calidad que la televisión puesto que está limitado en resolución y tamaño de sus aplicaciones multimedia.

#### <span id="page-24-0"></span>**1.1.12 Software educativo multimedia**

Hay software que podemos crear para nuestros alumnos. Así como creamos exámenes y separatas, podemos trasladarlas al medio digital. Estamos adaptando y recuperando y reciclando lo hecho en otro medio. A este tipo de software, creado por el docente (o el mismo alumno), que también es SOFTWARE EDUCATIVO, podemos distinguirlo con el nombre de MATERIAL EDUCATIVO INFORMÁTICO, que abarca material multimedia o material interactivo u otros tipos (MINEDU, 2010).

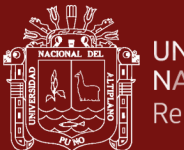

Según Mcdougall & Squires (2001) definen como software educativo a "los programas de computación realizados con la finalidad de ser utilizados como facilitadores del proceso de enseñanza", con características como la posibilidad agilizar los aprendizajes, la interactividad, la facilidad de uso, motivan en los estudiantes los procesos de enseñanza y aprendizaje.

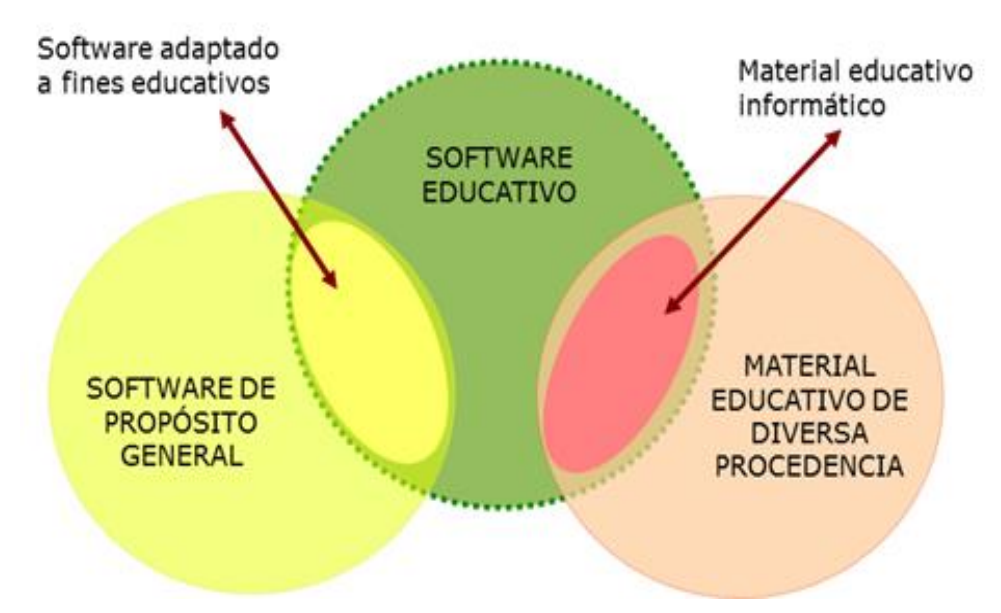

<span id="page-25-0"></span>*Figura 2.* Relación entre software educativo y material educativo Fuente: Ministerio de Educación – DIGETE 2008

#### **a. ¿Cómo producir software educativo multimedia?**

Para ello, se responde paso a paso a cuatro preguntas:

- $i$ . Qué exigencias o demandas debe atender este producto?
- $i$ Qué características debe tener para satisfacer esas exigencias?
- ¿Cómo se plasman esas características de la manera más eficiente, eficaz y pertinente en un producto informático?
- ¿Satisface el resultado a los usuarios o debe cambiarse en algo?

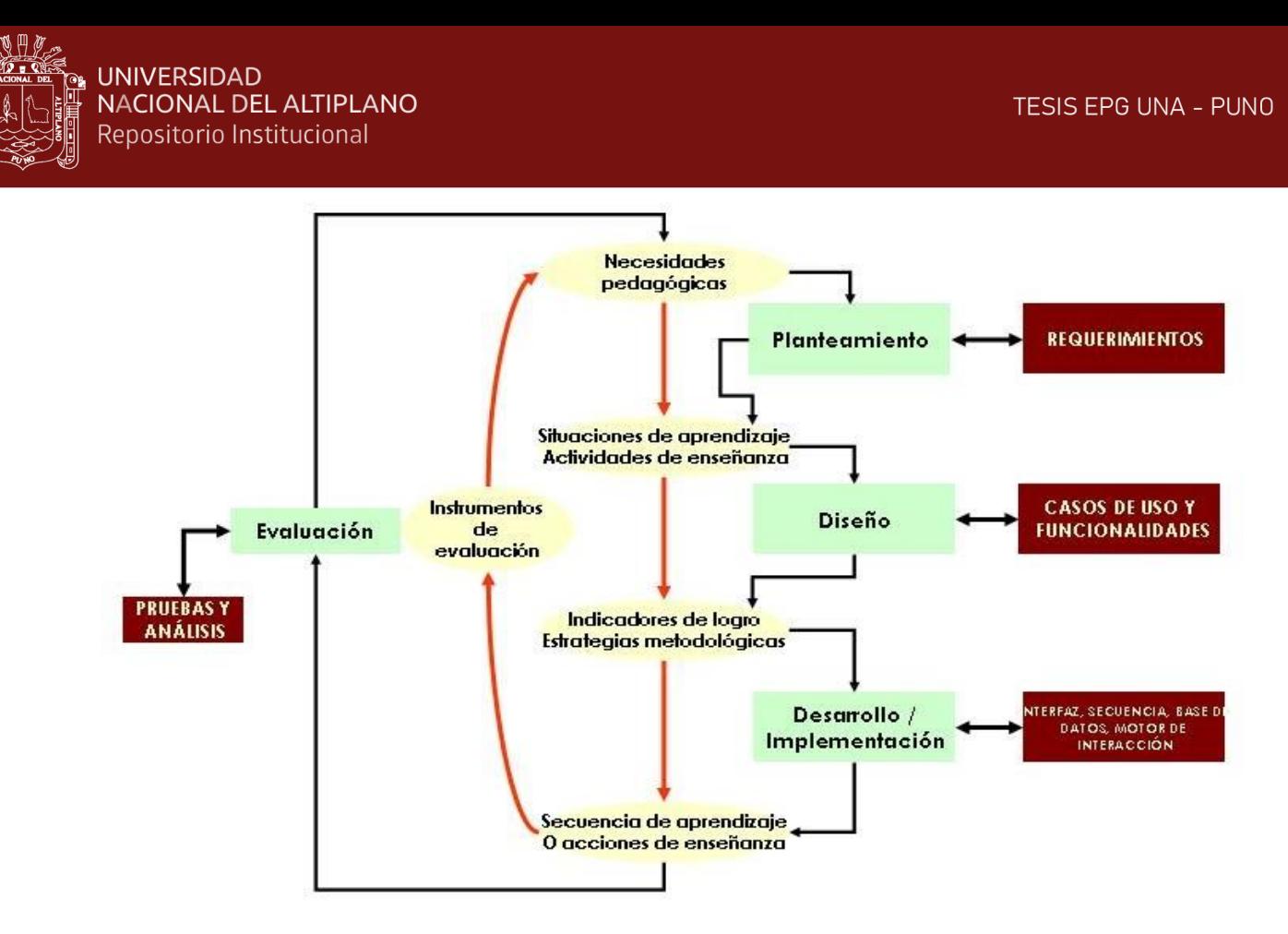

<span id="page-26-0"></span>*Figura 3*. Diagrama de la metodología de elaboración de software educativo Fuente: Ministerio de Educación – DIGETE 2008

#### **1.1.13 Características del software educativo**

A continuación podemos mencionar algunas de las cuatro principales características del software educativo que están orientados a fortalecer los aprendizajes de nuestros estudiantes:

- **Finalidad**: Generar materiales elaborados para uso educativo. Usa la computadora o medio tecnológico (Tablet, Smartphone) como soporte para efectuar las actividades que los estudiantes plantean.
- **Interactivos**: Responden de forma inmediata las acciones de los estudiantes a través de un interfaz amigable, intuitivo con botones de navegación e interacción, dejan un diálogo y un intercambio de información entre la computadora y estos.

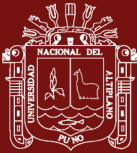

- **Individualizan**: El trabajo se amoldan al son de trabajo de cada estudiante y pueden adaptar fácilmente sus actividades.
- **Fáciles**: Son simples de emplear los conocimientos informáticos preciso para usar la mayor parte de estos programas son mínimos.

#### <span id="page-27-0"></span>**1.1.14 Funciones del software educativo**

El software educativo como herramienta o app educativa orientada a fortalecer los aprendizajes de los estudiantes en las diferentes áreas, promueve la competencia 28 y específicamente las capacidades de interactúa en entornos virtuales y crea objetivos virtuales de aprendizaje del currículo nacional de educación básica "se desenvuelven en entornos virtuales generados por las TIC"

Entre las funciones encontramos las siguientes:

- **Informativa**: Los programas de tutoriales y base de datos (clasificación) son los que más presentan esta función.
- **Instructiva**: Explican ya sea explícita o implícitamente lo que se va realizar en las actividades asignadas.
- **Motivadora**: Regularmente los estudiantes se sentirán atraídos a la información y actividades que se presentan en los programas educativos, pues una de sus funciones es captar la atención de los estudiantes a través de una interfaz llamativa y de fácil entendimiento.
- **Investigadora**: Los programas no directivos, ofrecen a los estudiantes, interesantes entornos donde investigar. Principalmente se puede ver en los softwares de simulación, base de datos y «micromundos».

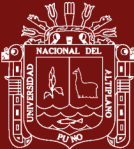

- **Expresiva**: Ofrece posibilidades como instrumento expresivo son muy amplias, por la representación de los estudiantes con la computadora.
- **Metalingüística**: Otra función, es la metalingüística pues los estudiantes pueden aprender otros idiomas, comprensión lectora y competencias lingüísticas o incluso lenguajes de programación orientado a desarrollar el pensamiento computacional a través de actividades.
- **Lúdica**: A menudo tiene connotaciones lúdicas y festivas para los estudiantes a través de juegos educativos e interfaz iconográfico.
- **Innovadora**: Los programas educativos siempre buscan una forma de innovar la forma de enseñar y aprender para que los alumnos retengan más los conocimientos. Además de hacer más simples pero efectivas las herramientas con las cuales se trabaja.

#### **1.1.15 Tecnologías de información y comunicación**

Las TIC es una expresión que engloba una concepción muy amplia y a su vez muy variable, respecto a una gama de servicios, aplicaciones y tecnologías, que utilizan diversos tipos de equipos electrónicos (hardware) y de programas informáticos (software), y que principalmente se usan para la comunicación a través de las redes. A continuación describimos, de forma breve, cada uno de estos elementos.

Según Marqués (2011) cuando unimos estas tres palabras hacemos referencia al conjunto de avances tecnológicos que nos proporcionan la informática, las telecomunicaciones y las tecnologías audiovisuales, que comprenden los desarrollos relacionados con los ordenadores, Internet, la telefonía, las aplicaciones

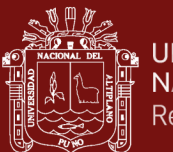

multimedia y la realidad virtual. Estas tecnologías básicamente nos proporcionan información, herramientas para su proceso y canales de comunicación.

En el Perú, el uso de las TIC se implementó el año 2002 en el sistema educativo con el programa Huascarán abarcando la educación primaria y secundaria, sin tomar en cuenta el nivel universitario.

#### <span id="page-29-0"></span>**1.1.16 Lenguaje unificado de modelamiento (UML)**

UML es un lenguaje estándar para escribir planos de software, es una notación estándar para el modelado de sistemas. UML representa la unificación de las notaciones de los métodos Booch, Objectory (Ivar Jacobson) y OMT (James Rumbaugh) siendo su sucesor directo y compatible (Rumbaugh, Jacobson, & Booch, 2000). UML no es un lenguaje de programación. Es un lenguaje de propósito general para el modelado orientado a objetos.

#### <span id="page-29-1"></span>**1.1.17 Interactividad del software educativo multimedia**

Software Educativo. Se caracteriza por ser altamente interactivo, a partir del empleo de recursos multimedia, como videos, sonidos, fotografías, diccionarios especializados, explicaciones de experimentados profesores, ejercicios y juegos instructivos que apoyan las funciones de evaluación y diagnóstico. Para su estructura, diseño y utilización se tienen en cuenta las características y elementos fundamentales de este tipo de software:

- Tener finalidad didáctica.
- Utilización de la computadora como soporte en el que los usuarios realicen las actividades que se proponen.

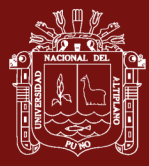

- Ser interactivo, responder inmediatamente a las acciones de los usuarios, o sea permitir un "diálogo" o intercambio de informaciones entre la computadora y los usuarios.
- Permitir el trabajo individual de los usuarios, que se adapte al ritmo de trabajo cada usuario
- Ser fácil de usar. Permitir al usuario acceder y usar sin dificultades el mismo, o sea que con un mínimo de conocimientos informáticos puedan emplearlo en su beneficio.

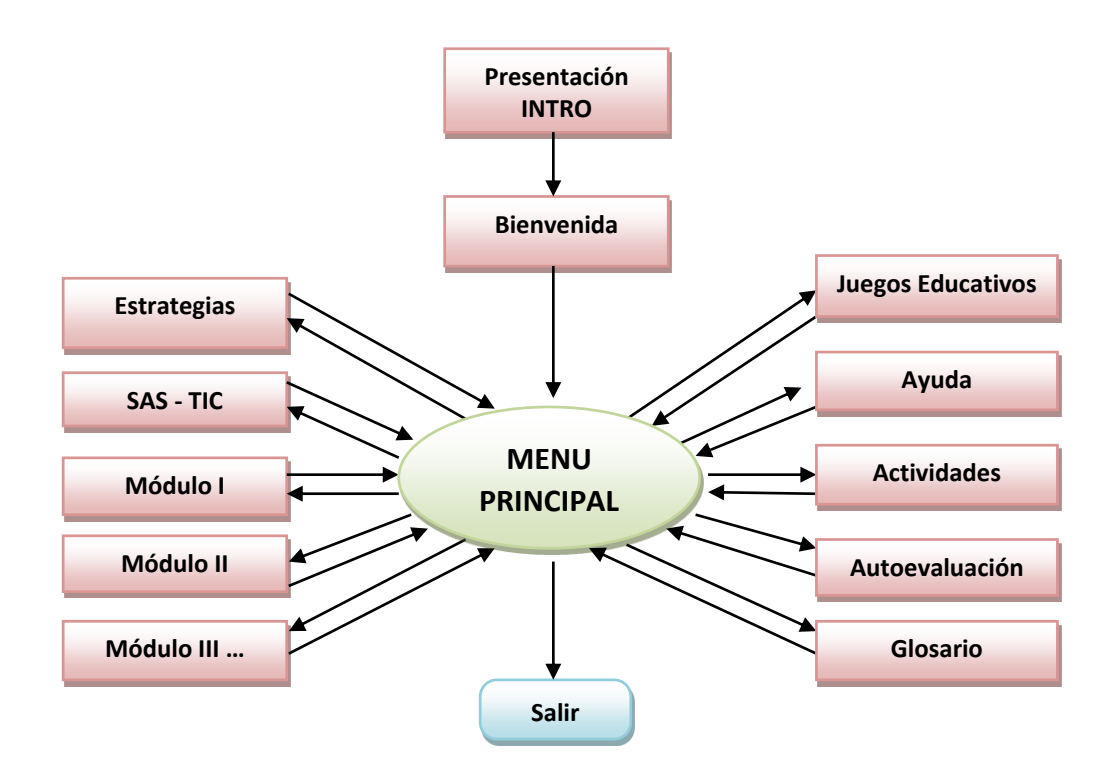

<span id="page-30-0"></span>*Figura 4.* Interactividad del software multimedia educativo

#### **1.1.18 Gamificación: el aprendizaje divertido**

Según Gaitán (2013), la Gamificación es una técnica de aprendizaje que traslada la mecánica de los juegos al ámbito educativo-profesional con el fin de conseguir mejores resultados, ya sea para absorber mejor algunos conocimientos, mejorar

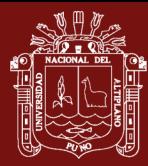

alguna habilidad, o bien recompensar acciones concretas, entre otros muchos objetivos.

Este tipo de aprendizaje gana terreno en las metodologías de formación debido a su carácter lúdico, que facilita la interiorización de conocimientos de una forma más divertida, generando una experiencia positiva en el usuario.

El modelo de juego realmente funciona porque consigue motivar a los alumnos, desarrollando un mayor compromiso de las personas, e incentivando el ánimo de superación. Se utilizan una serie de técnicas mecánicas y dinámicas extrapoladas de los juegos.

La técnica mecánica es la forma de recompensar al usuario en función de los objetivos alcanzados. Algunas de las técnicas mecánicas más utilizadas son las siguientes:

- Acumulación de punto: se asigna un valor cuantitativo a determinadas acciones y se van acumulando a medida que se realizan.
- Escalado de niveles: se definen una serie de niveles que el usuario debe ir superando para llegar al siguiente.
- Obtención de premios: a medida que se consiguen objetivos se van entregando premios a modo de "colección".
- Regalos: bienes que se dan al estudiante de forma gratuita al conseguir un objetivo.
- Clasificaciones: clasificar a los usuarios en función de puntos u objetivos logrados, destacando los mejores en una lista o ranking.

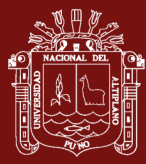

- Desafíos: competiciones entre los usuarios, el mejor obtiene los puntos o el premio.
- Misiones o retos: conseguir resolver o superar un reto u objetivo planteado, ya sea solo o en equipo.

#### **1.1.19 Pensamiento computacional y la competencia 28**

Nuestro sistema educativo está experimentando cambios según el nuevo currículo nacional con el único objetivo de acortar la brecha digital y se viene promoviendo la competencia 28 del CNEB "Se desenvuelve en los entornos virtuales generados por las TIC con responsabilidad y ética". Los estudiantes que inician la escolaridad deben prepararse para enfrentar una sociedad que será muy distinta de cómo la conocemos hoy: uso de nuevas tecnologías, aprovechamiento pedagógico de las tecnologías, la gestión de información, la interacción en comunidades virtuales y la creación de objetos virtuales de aprendizaje. Por otro lado, el currículum debe responder a las necesidades de nuestros estudiantes favoreciendo nuevos aprendizajes, en prácticas y habilidades del siglo XXI, utilizando nuevas estrategias como el modelo STEAM, así como la metodología TPACK, es decir que son nuevos modos de aprender basado en resolver problemas (Aprendizaje basado en problemas) haciendo preguntas y buscando nuevas respuestas.

El pensamiento computacional es una de las competencias que se viene insertando en el currículo de diferentes países de Latinoamérica y nuestro país, principalmente orientados a fortalecer las competencias y capacidades de los niños y jóvenes en etapa escolar, a través del desarrollo de habilidades de resolución de problemas y pensamiento complejo. Asimismo, fortalecer sus habilidades, competencias matemáticas, competencias comunicativas de lectura o escritura, la ciencia y

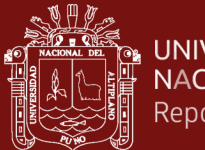

desarrollo de su creatividad, para ello se organiza y analiza la información para plantear soluciones innovadoras a sus problemas de su entorno.

#### <span id="page-33-0"></span>**1.2 Antecedentes**

Realizada las averiguaciones pertinentes, se determina que son escasos los trabajos de investigación efectuadas al interior de la Escuela de Posgrado, en las Maestrías en ciencias de la Educación en sus diversas menciones y en las demás Maestrías de las diferentes facultades de nuestra universidad, orientadas a aplicación de un sistema multimedia en el aprendizaje de los alumnos, pero se puede visualizar los trabajos orientados con software y la computadora, como Recurso Educativo, aplicados en la enseñanza de otras áreas, que de alguna manera guardan relación estrecha con el problema que se pretende estudiar, en el ámbito nacional e internacional si se encuentran investigaciones pertinentes y estas son las siguientes:

Según Nereida & Hernández (2007) cuya tesis de Maestría presentada en la Universidad Los Andes – Mérida Venezuela se plantea como objetivo principal analizar situaciones didácticas de aprendizaje en los alumnos de primer semestre por medio del uso de un simulador de vectores en tercera dimensión, en una escuela técnica del Municipio campo Elías del estado Mérida. Para ello utiliza el estudio de casos, con la participación de dos grupos de control y de prueba, concluye que al aplicar los procesos de aprendizaje en el grupo de prueba mejoran el rendimiento de los alumnos al usar el simulador de vectores.

Según Aristizábal (2014), presentó un trabajo de investigación titulado: Fortalecimiento del proceso de comprensión de problemas matemáticos, a través del diseño y la implementación de un Material Educativo Computarizado. Universidad Nacional de Colombia. Facultad, Ciencias Exactas. Objetivo: Fortalecer el proceso de comprensión de problemas con las cuatro operaciones básicas, a través del diseño e implementación de

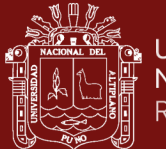

un MEC, en estudiantes del grado quinto de la Institución Educativa Hojas Anchas. Tipo de investigación Acción Educativa. Población: Estudiantes grado quinto de la Institución Educativa Hojas Anchas de municipio de Supía, con edades entre los 10 y los 15 años de edad. Muestra: el mismo universo. Conclusiones: El software educativo permite integrar el uso de las nuevas tecnologías al proceso académico, facilitando el trabajo del docente en la metodología Escuela Nueva y la resolución de problemas por parte de los estudiantes, a través de estrategias motivantes.

Según Meneses & Artundaga (2014), Software educativo para la enseñanza y aprendizaje de las matemáticas en el grado 6°. Objetivo: Favorecer los procesos de enseñanza y aprendizaje de la matemática en el grado 6°C a través de software educativo en la institución educativa Laureano Gómez del municipio de san Agustín Huila. Tipo de investigación: Cualitativa. Población: todos los estudiantes del 6° C. Las edades de la población total oscilan entre los 12 y 14 años de edad, el 20% son de sexo femenino, es decir 9 alumnas y 17 estudiantes son de sexo masculino, correspondientes al 80%. La muestra está constituida por todos los estudiantes del 6° C. Conclusiones: El proceso de enseñanza de las matemáticas, sí se favorece cuando articulamos un aliado como la tecnología. En este caso, un software educativo que fue de gran ayuda en la aprehensión de conocimientos matemáticos en el grado sexto C.

Según Belandria (2007) en su investigación se plantea como objetivo elaborar un Material Educativo computarizado (MEC) para la enseñanza del contenido de "Representaciones de las Figuras Musicales" en el área de Educación Estética, en la I etapa de Educación Básica. Aplica las teorías de Piaget, con un diseño investigativo descriptivo. Los resultados de la investigación señalaron que el MEC elaborado le sirve al participante, para aprender a construir los distintos guiones multimedia, así como modelo, para que

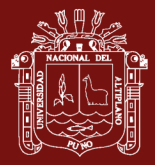

visualice en el contenido de la propuesta, cómo pueden aplicarse estrategias de enseñanza, mediante programas computarizados.

Cisneros (2011) en su tesis tiene como objetivo crear un software educativo que permita la integración del uso de la informática al aprendizaje significativo de la geometría para niños y niñas que estaban cursando el cuarto grado de Educación Primaria Bolivariana usando para ello el método de casos, los resultados permitieron verificar la factibilidad que tuvo el software educativo en el aprendizaje significativo de la geometría.

Saavedra (2012) en su tesis de maestría utiliza como herramienta principal a Microsoft Excel para el diseño del software educativo, se aplicó una encuesta a los estudiantes para medir el nivel de conocimientos de las funciones matemáticas y a los docentes para medir el nivel de conocimientos sobre lenguajes de programación y software matemáticos. Se concluye que el software educativo en funciones matemáticas es una de las alternativas que puede utilizar el docente en el aula de clases ya que permite motivar al estudiante a identificar las diferentes funciones, como también su teoría, los logros a alcanzar en cada módulo y sus aplicaciones, además el estudiante puede llevar su propio ritmo de aprendizaje, o efectuar las consultas o graficas con sus respectivas características.

Cueva y Mallqui (2013) en su tesis de maestría plantea determinar cómo influye el uso de software educativo PIPO en el aprendizaje de matemática en los estudiantes del quinto grado de primaria de la I.E. juvenal Soto Causso, con un diseño pre experimental aplicando pruebas de evaluación pretest y postest a través del uso del software educativo PIPO, demostrando que el uso del software PIPO influye significativamente en el aprendizaje de matemática.
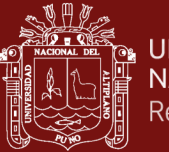

# **CAPÍTULO II**

#### **PLANTEAMIENTO DEL PROBLEMA**

#### **2.1 Identificación del problema**

Actualmente nuestra región viene arrastrando problemas en el aprendizaje de los alumnos(as) de las diferentes Instituciones Educativas por la falta de utilización y/o aplicación adecuada de MATERIAL EDUCATIVO, TUTORIALES EDUCATIVOS DIGITALES, acorde a sus necesidades, exigencias tecnológicas de calidad y de acuerdo a estándares y métricas del ISO 9126; que estén enmarcados dentro de los lineamientos de la política educativa actual y la dirección General de Tecnologías Educativas y los nuevos paradigmas educativos que hoy viene promoviendo nuestro actual gobierno.

En el proceso de enseñanza aprendizaje en la actualidad las Instituciones Educativas Rurales y Urbanas no vienen incorporando las Nuevas Tecnologías de Información y Comunicación (NTIC's) en el proceso educativo, en sus Unidades didácticas, Actividades significativas, material educativo; todo esto enmarcado por la Dirección General de Tecnologías Educativas – DIGETE del Ministerio de Educación, a pesar que muchas instituciones educativas en la región y país son Centros Pilotos. Por el contrario, las NTIC's son herramientas o medios que permiten a nuestros alumnos(as) el desarrollo de sus habilidades cognitivas, creativas e innovadoras, incrementando su autoestima y fomentando el trabajo en equipo, una evidencia es, que en la IEP 70607 "José Bernardo

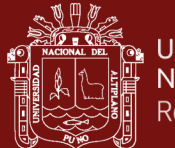

Alcedo" los alumnos tienen bajos niveles de aprendizaje según se desprenden de los registros de notas de los docentes responsables, durante el año 2011, 2012.

Por otra parte, el desconocimiento de la utilización de SOFTWARES COMERCIALES (Programas) que cumplan los ESTÁNDARES DEL ISO 9126 por parte de los docentes y alumnos no favorecen en la aplicación de estrategias metodológicas innovadoras, material educativo y esto repercute en el aprendizaje de los alumnos(as) porque estos materiales no están elaborados en base a sus vivencias, necesidades tecnológicas y realidad educativa.

Hoy en día la computadora y la informática se constituyen como herramientas importantes, porque permitirá a que nuestros estudiantes puedan mejorar sus niveles de aprendizajes significativos, teniendo en consideración sus necesidades e intereses logrando en ellos el desarrollo integral basado en el conocimiento pleno de sus saberes previos y que permita mejorar significativamente los procesos de enseñanza-aprendizaje favoreciendo el aprendizaje autónomo, colaborativo, equitativo y democrático.

Por otro lado, la enseñanza audio visual en el presente siglo se ha puesto de moda en diferentes países del mundo, pero en nuestro país aún no se ve muchos recursos digitales de este tipo referentes al Sector Educación que satisfagan las necesidades de los estudiantes pasando un proceso de validación según los estándares del ISO 9126.

Por tanto la aplicación del ISO 9126 al Software Multimedia en el aprendizaje del área de Ciencia y Ambiente, aparece como una alternativa a la solución de la carencia adaptativa, haciendo que los educandos aprendan divirtiéndose, trabajando en equipo y compartiendo sus experiencias; es de necesidad urgente la aplicación de recursos educativos digitales (TIC) validados por los indicadores del ISO 9126; que pretenda facilitar el trabajo del docente, para lograr en los educandos un mayor nivel de

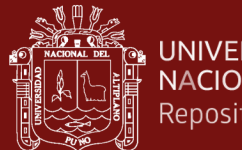

aprendizaje, ya que la función del docente de acuerdo a los nuevos paradigmas educativos es ser guía y facilitador del aprendizaje.

# **2.2 Enunciados del problema**

# **2.2.1 Problema general**

¿Sera factible aplicar el ISO 9126 al Software Multimedia para el aprendizaje del área del Ciencia y Ambiente en los estudiantes del Quinto grado de primaria de la IEP 70607 "José Bernardo Alcedo" de la ciudad de Juliaca?

# **2.2.2 Problemas específicos**

- ¿Es posible diseñar e implementar el Software Multimedia mediante una metodología de elaboración de software educativo, en base a los contenidos curriculares diversificados del Marco Curricular y Proyecto Curricular Regional?
- ¿Se podrá aplicar el ISO 9126 de calidad del software en los indicadores de funcionalidad, fiabilidad y usabilidad?
- ¿De qué manera se puede validar las pruebas de software en sesiones de aprendizaje con aplicación de TIC?

# **2.3 Justificación**

En la actualidad en nuestro país, se viene dando el cambio de la educación centrada en el docente, por una educación centrada en el alumno, obligando a reconceptualizar los elementos del proceso educativo como son los materiales educativos, por lo que su elaboración para el aprendizaje es indispensable. En el área de Ciencia y Ambiente existen muchas dificultades de diversos aspectos para la elaboración y producción de

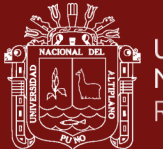

recursos multimedia, las cuales deben estar acorde al avance científico tecnológico y realidad educativa.

Con la realización del presente trabajo de investigación se pretende: validar recursos educativos digitales, (Software's Educativos) tomando en consideración los indicadores del ISO 9126, y que están orientados a lograr mejores aprendizajes en el área de Ciencia y Ambiente. Así mismo servirá para dar a conocer a los docentes de educación primaria, secundaria, futuros profesionales en educación y ciudadanía en general sobre las bondades de un Software Educativo Multimedia, ya que este contribuirá al mejoramiento del aprendizaje de los alumnos de nuestra Institución Educativa, nuestra región y país.

Así mismo la importancia de nuestro trabajo se debe a que al aplicar el ISO 9126 al software multimedia, se valide los indicadores de usabilidad, funcionalidad, fiabilidad en la que el estudiante frente al computador se transforme en un ser activo, desarrolle su creatividad, se convierta en un explorador, investigador y constructor de sus propios aprendizajes significativos.

Bajo estas consideraciones, se justifica la realización del presente trabajo de investigación orientado básicamente a la validación del software multimedia, bajo las consideraciones de los indicadores del ISO 9126 y la mejora del aprendizaje de los estudiantes.

# **2.4 Objetivos**

#### **2.4.1 Objetivo general**

Aplicar el ISO 9126 al Software Multimedia para el aprendizaje del área del Ciencia y Ambiente en los estudiantes del Quinto grado de primaria de la IEP 70607 "José Bernardo Alcedo" de la ciudad de Juliaca.

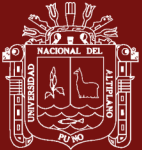

## **2.4.2 Objetivos específicos**

- Diseñar e implementar el Software Multimedia mediante una metodología de elaboración de software educativo, en base a los contenidos curriculares diversificados del Marco Curricular y Proyecto Curricular Regional.
- Aplicar el ISO 9126 de calidad del software en los indicadores de funcionalidad, fiabilidad y usabilidad.
- Validar las pruebas de software en sesiones de aprendizaje con aplicación de TIC.

# **2.5 Hipótesis**

# **2.5.1 Hipótesis general**

La aplicación del ISO 9126 al Software Educativo Multimedia para el aprendizaje del área de Ciencia y Ambiente en los estudiantes del Quinto grado de la IEP 70607 "José Bernardo Alcedo" de la ciudad de Juliaca, durante el Tercer trimestre del año académico 2013, permite una mejora en la usabilidad, funcionalidad y fiabilidad.

# **2.5.2 Hipótesis específicas**

- La utilización de la metodología ágil permite elaborar el Software educativo multimedia, en base a los contenidos curriculares diversificados del Marco Curricular y Proyecto Curricular Regional.
- La aplicación del ISO 9126 permite elaborar software de calidad con los indicadores de funcionalidad, fiabilidad y usabilidad respectiva.
- El uso de las TIC permite validar el software en sesiones de aprendizaje.

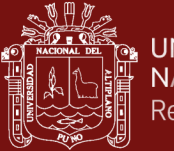

# **CAPÍTULO III**

# **MATERIALES Y MÉTODOS**

#### **3.1 Lugar de estudio**

Juliaca es la capital de la provincia de san Román, ubica en la jurisdicción de la región Puno, en el sureste del Perú. La IEP 70607 José Bernardo Alcedo se encuentra ubicada en la Urbanización Tambopata – Salida a Huancané, en el Jirón José Bernardo Alcedo S/N, como se observa en la figura 5.

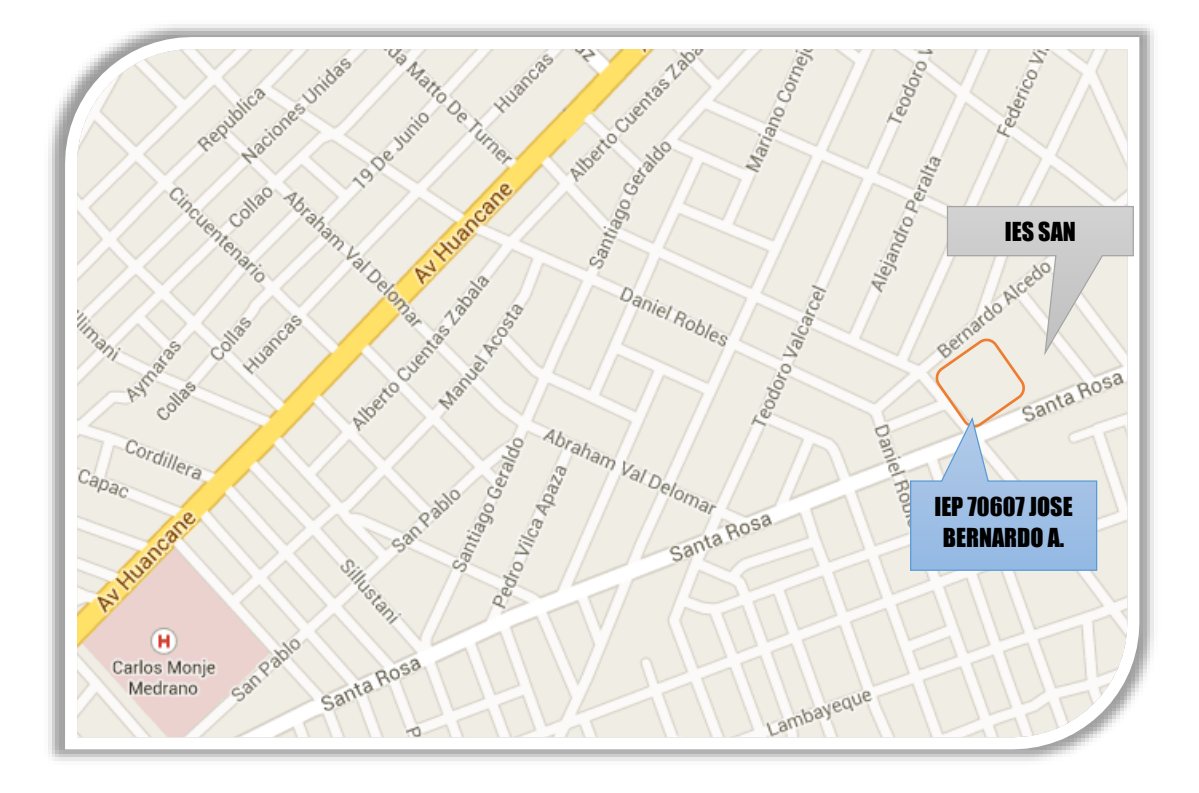

*Figura 5.* Ubicación de la IEP 70607 José Bernardo Alcedo

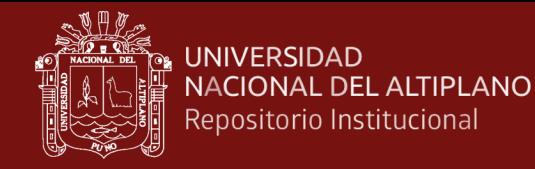

#### **3.2 Población**

La población en investigación son los estudiantes que conforman la IEP 70607 "José Bernardo Alcedo" de la ciudad de Juliaca durante el presente año 2013 que son un total de 22 secciones del 1ro al 6to grado; con 04 secciones de a partir del 3er grado y 03 secciones en el 1ero y 2do grado, como se muestra en la tabla 1 y figura 6.

# Tabla 1

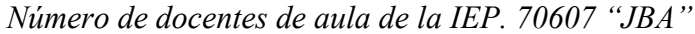

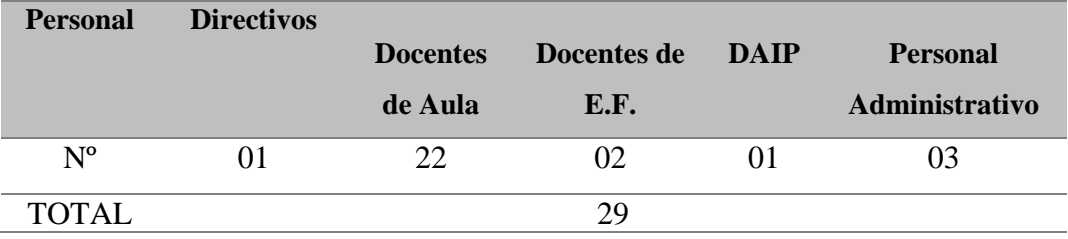

Fuente: Nómina de Matrícula Oficial 2013

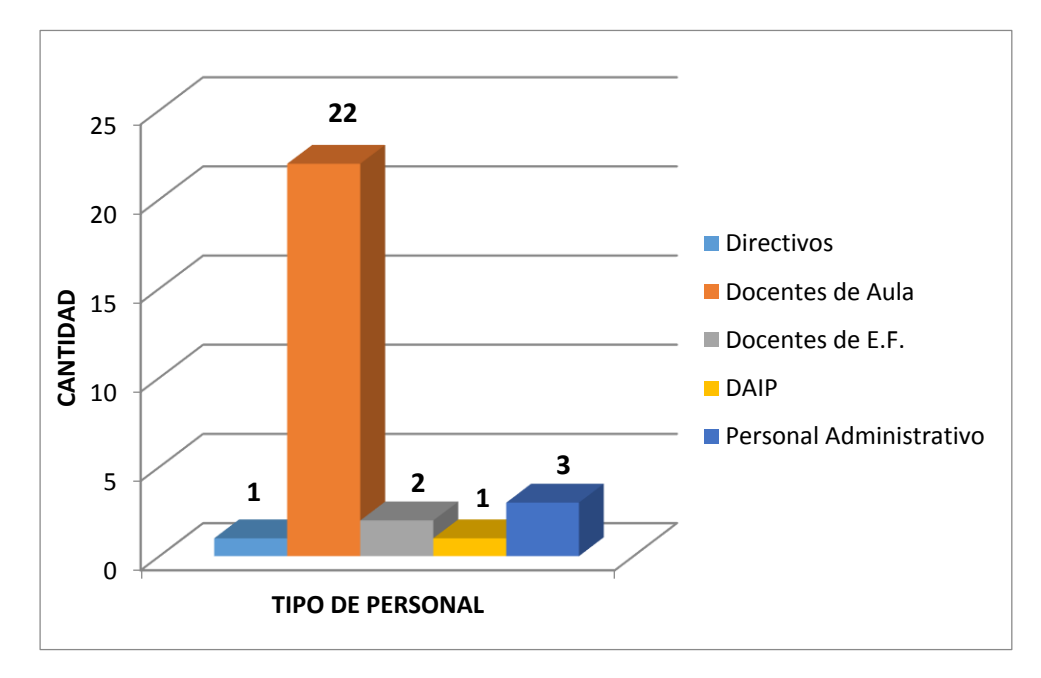

*Figura 6.* Número de docentes de la IEP José Bernardo Alcedo

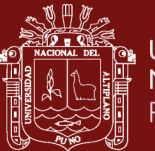

*Número de alumnos matriculados en el quinto grado de la IEP 70607 "JBA" – 2013*

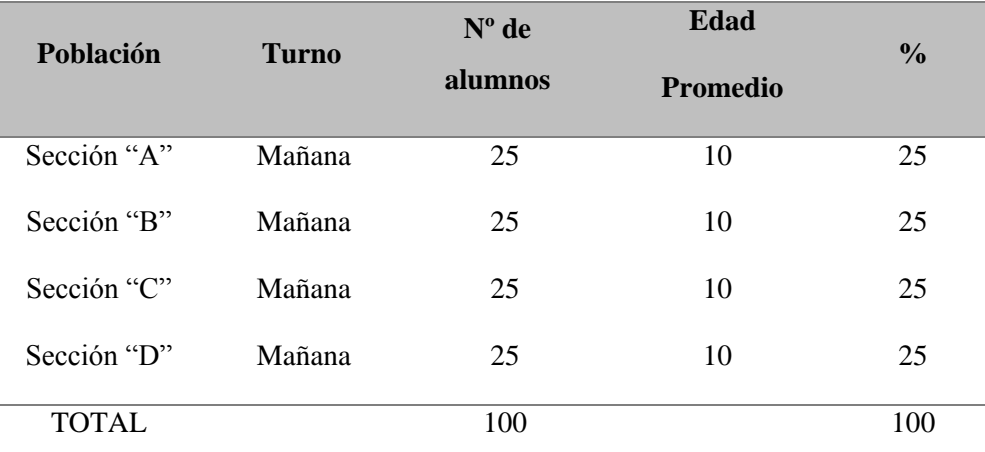

Fuente: Nómina de Matrícula Oficial 2013

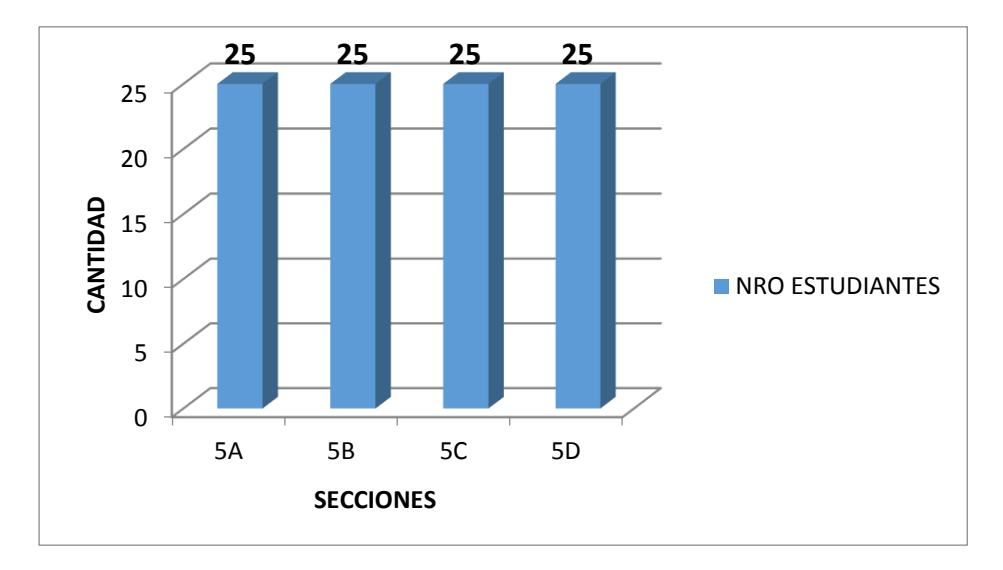

*Figura 7*. Número de alumnos matriculados en el quinto grado de la IEP 70607 "JBA" – 2013

#### **3.3 Muestra**

Está conformada por el total de integrantes de una Sección de los 5to grados que se seleccionará al azar, que conforman 25 alumnos para el grupo experimental y 25 para el grupo de control.

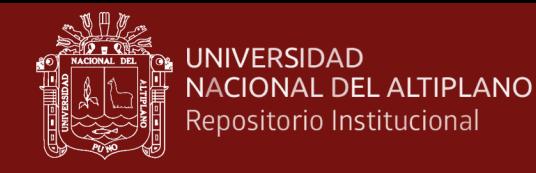

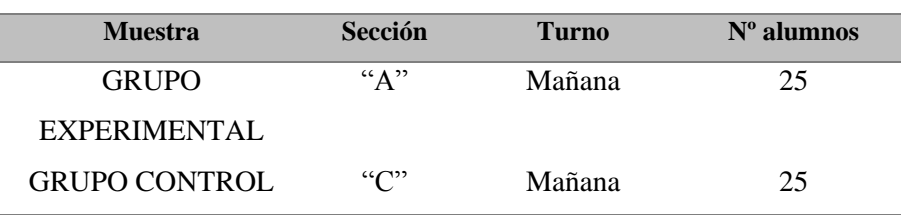

*Distribución de alumnos por grupo de control y experimental*

Fuente: Nómina de Matrícula Oficial 2013.

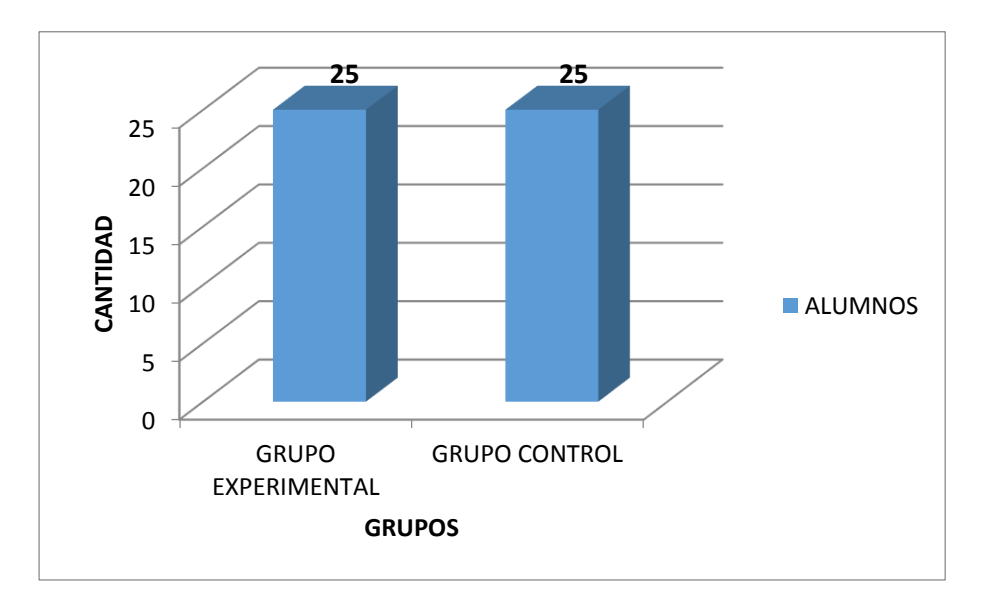

*Figura 8.* Alumnos por grupo de control y experimental

# **3.4 Método de investigación**

#### **3.4.1 Tipo de investigación**

El presente informe de investigación es tipo experimental.

#### **3.4.2 Diseño de investigación**

El diseño de investigación que se utiliza es el "Diseño Cuasi Experimental", los sujetos que participan en nuestra investigación serán seleccionados al azar en los diferentes comités, en donde se utilizará una pre y post prueba, para analizar la

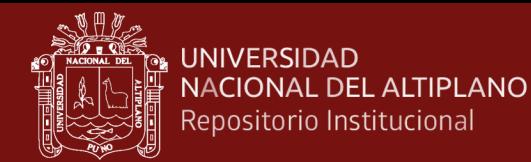

evolución de los grupos antes y después del tratamiento experimental (Grupo de

Control y Experimental). En el siguiente esquema muestra nuestro diseño:

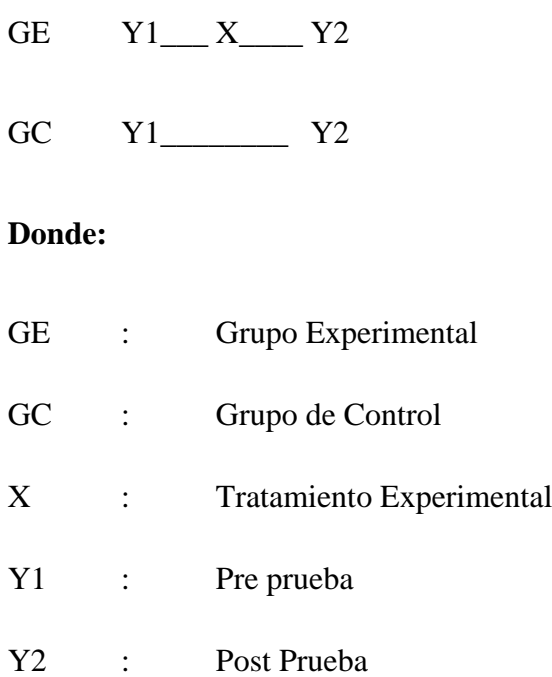

#### **3.4.3 Material experimental**

Los materiales que se utilizarán en nuestro experimento son los siguientes:

- a) Fichas de evaluación de la calidad del software Estándar ISO 9126
- b) Software Educativo Multimedia.
- c) Aula de Innovación de la IEP PC Compatibles / Laptop XO azul
- d) Sesiones de aprendizaje TIC
- e) Fichas de Aplicación / evaluación.

### **3.4.4 Plan de tratamiento y análisis de los datos**

El diseño estadístico que se utilizará para la prueba de hipótesis será:

- Media Aritmética

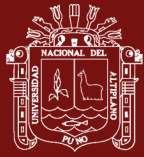

- Varianza
- Desviación Estándar
- Decisión

## **3.4.4.1 Media aritmética**

Para determinar el promedio de indicadores del ISO 9126, de ambos grupos (experimental y control) además para desarrollar la prueba de hipótesis.

$$
\overline{X} = \frac{\sum f_i x_i}{n}
$$

Dónde: X = valor de la media aritmética.

 $x_i$  = puntuación de cada ítem.

 $f_i$  = Frecuencias de cada indicador.

n = número de ítems.

#### **3.4.4.2 Varianza**

Permitirá mostrar la variabilidad de los indicadores.

$$
S^{2} = \frac{\sum_{i=1}^{n} f_{i} x_{i}^{2} - n x_{c}^{2}}{n-1}
$$

 $S^2$  = Varianza

 $Xi =$  marca de clase.

 $fi = frecuencia relativa.$ 

 $n =$  número de observaciones.

*x* = Media aritmética

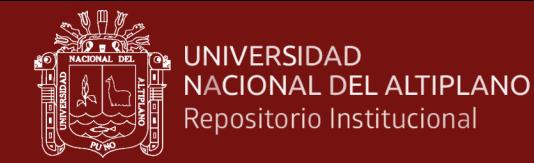

#### **3.4.5 Diseño estadístico para la prueba de hipótesis**

La prueba estadística ha sido tratada a través de:

#### **3.4.5.1 Diferencia de medias**

Se utilizará para determinar la diferencia entre las notas obtenidas de los grupos control y experimental. Mendoza & Mendoza (2004) recomienda los siguientes pasos para hallar la hipótesis estadística.

#### **a. Datos**

Se mencionará con qué población de estudio estamos trabajando.

#### **b. Hipótesis estadísticas**

Ho:  $\mu_e = \mu_c$  $Ha: \mu_e \neq \mu_c$  $\mu_e > \mu_c$ 

## **c. Nivel de significancia**

 $\alpha = 0.05$  Es la máxima probabilidad de cometer el error de tipo uno y dos.

# **d. Estadística de prueba**

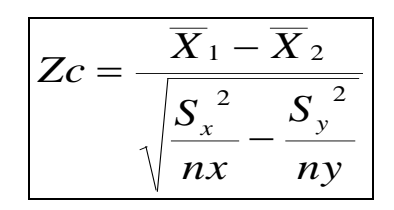

*Donde:* 

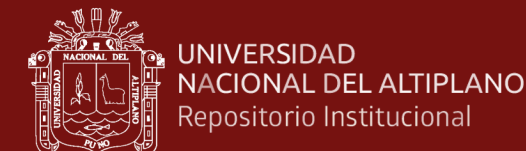

- $Zc = Z$  calculada
- $X_1 \ \overline{X}_2$  = media aritmética
- $S_x^2$ ,  $S_y^2$  = varianza
- $n_x$ ,  $n_y$  = población
- **e. Regla de decisiones**

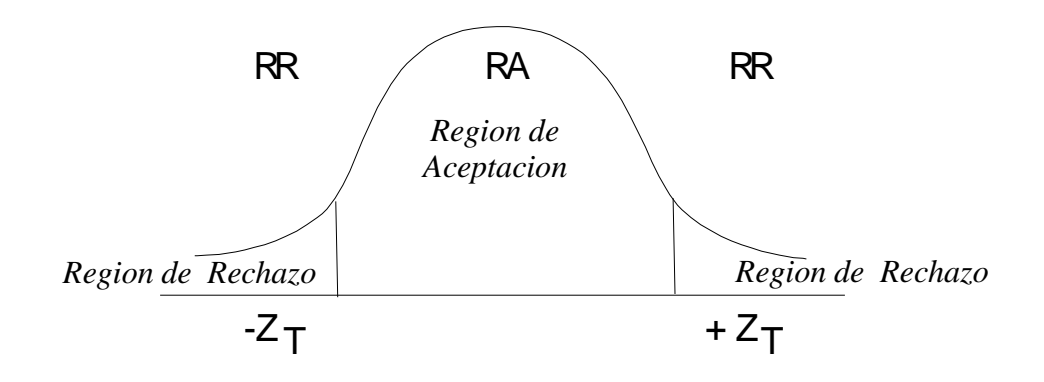

 $zc \in R.A.$  entonces se acepta la Ho

 $zc \in R.R.$  entonces se acepta la Ha

# **f. Comentario**

Se interpretará los resultados obtenidos.

# **3.5 Descripción detallada de métodos por objetivos específicos**

Para la ejecución del presente trabajo de investigación se ha realizado los siguientes procedimientos:

- a) Coordinación con los Directivos, docentes, y administrativos de la IEP 70607 JBA.
- b) Se implementó y se ha diseñado el software Educativo haciendo uso de los programas en software libre y propietario:
- Diseño de Interfaz: Adobe Photoshop
- Estructura del interfaz: Adobe Flash
- Elaboración de actividades educativas: Java Clic, Ardora, Exe E-Learning, hotpotatoes, Xmind.
- Actividades de programación: ActionScript, evaluaciones
- Edición de audio y video: Audacity, Sony Vegas, Swish 2.0.
- c) Se realizó pruebas de evaluación interna del prototipo e instalación en las PC de Aula de Innovación Pedagógica.
- d) Se seleccionó los grupos de control y experimental de la muestra representativa al azar.
- e) Se aplicó las Fichas de validación del ISO 9126 al software multimedia según los indicadores de funcionalidad y usabilidad al grupo experimental.
- f) Se realizó sesiones de aprendizaje TIC y se evaluará los aprendizajes logrados a través de los indicadores de logro, actividades y autoevaluaciones propuestas en el software Educativo Multimedia.
- g) Se ha comparado los resultados de los instrumentos aplicados para determinar la validar la evaluación del software educativo, logro de aprendizajes e identificar al mismo tiempo sus dificultades de los estudiantes.

# **CAPÍTULO IV**

# **RESULTADOS Y DISCUSIÓN**

#### **4.1 Resultados**

A continuación, se exponen los resultados del trabajo de campo realizado con la finalidad de validar el software educativo multimedia, tomando en consideración los indicadores de funcionalidad, fiabilidad y usabilidad del ISO 9126, orientados a mejorar los aprendizajes en el área de ciencia y ambiente, en los estudiantes del 5to grado de la IEP 70607 José Bernardo Alcedo Juliaca – 2013. Para tal efecto, se presenta en primer lugar los resultados de la aplicación del test de validación según los indicadores del ISO 9126:

| v            | $\cdot$      |                   |                  |               |
|--------------|--------------|-------------------|------------------|---------------|
|              | Puntuación   | <b>Valoración</b> | $N°$ estudiantes | $\frac{0}{0}$ |
|              |              | <b>MUY MALA</b>   |                  |               |
|              | $\mathbf{2}$ | MALA              |                  |               |
|              | 3            | <b>REGULAR</b>    |                  |               |
|              |              | <b>BUENA</b>      |                  | 20            |
|              | 5            | <b>MUY BUENA</b>  | 20               | 80            |
| <b>TOTAL</b> |              |                   | 25               | <b>100</b>    |

Tabla 4 *¿Cómo calificaría usted la funcionalidad del software?*

Fuente: Ficha de evaluación ISO 9126.

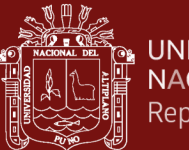

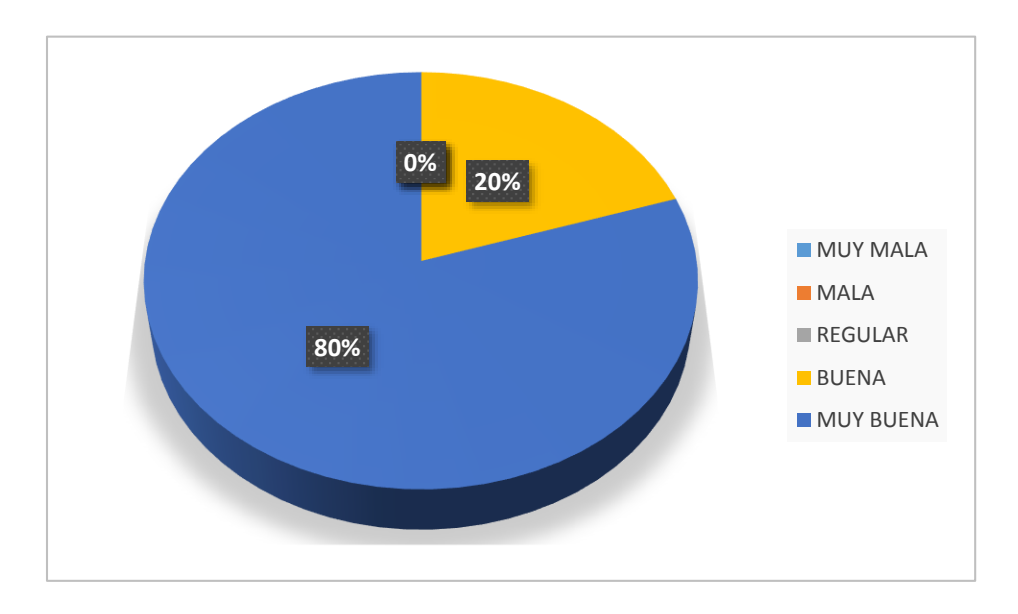

*Figura 9.* Funcionalidad del software

# **Interpretación**

Observamos en el Tabla 4 y Figura 4, los resultados del indicador de Funcionalidad del Software y sus diferentes ítems, se ha logrado una validación del sistema multimedia, donde el 80% de participantes lo ha calificado con una puntuación de Muy Bueno (5) y el 20% con una puntuación de Bueno (4), en cada uno de los ítems formulados en la métrica de Funcionalidad del software según el ISO 9126, consideran que el software multimedia es adecuado.

Por lo tanto, la mayor cantidad promedio de alumnos encuestados consideran que el sistema multimedia es MUY BUENO y BUENO logrando una Puntuación de 4 y 5 respectivamente; sin embargo, esto nos permite visualizar algunas deficiencias y carencias del sistema, para luego hacer un reajuste que permitió optimizar el software educativo.

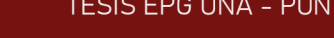

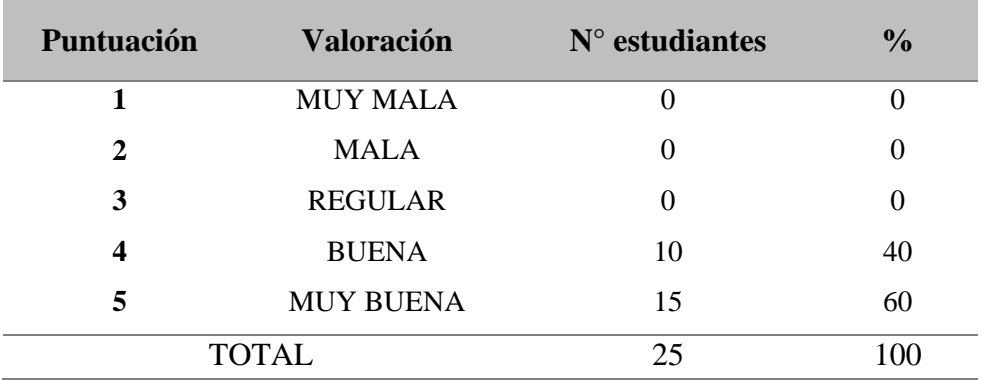

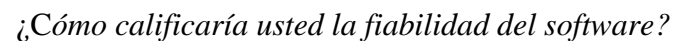

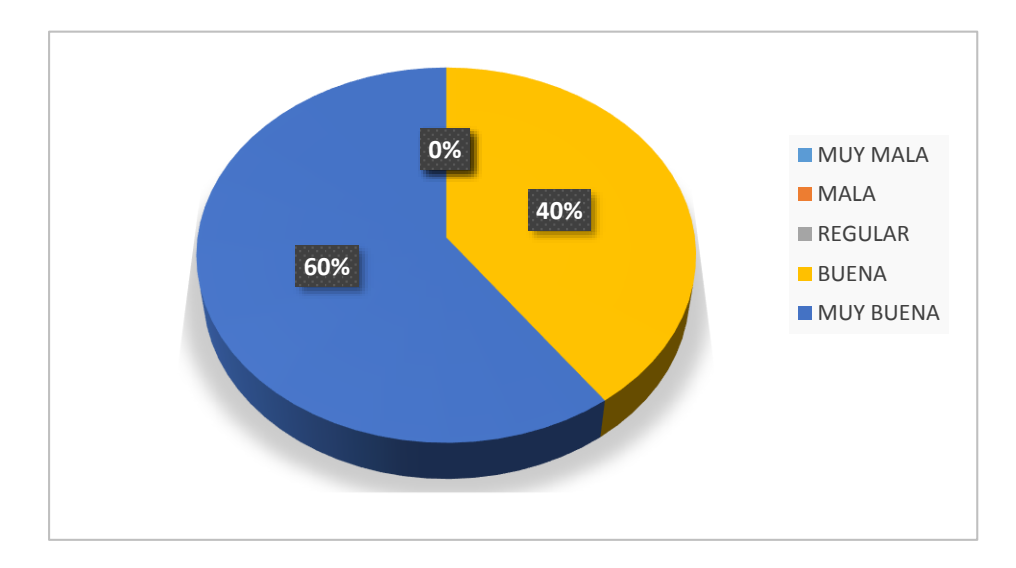

*Figura 10.* Fiabilidad del software

# **Interpretación**

Observamos en el Tabla 5 y Figura 5, los resultados del indicador de Fiabilidad del Software y sus diferentes ítems, se ha logrado una validación del sistema multimedia, donde el 60% de participantes lo ha calificado con una puntuación de Muy Bueno (5) y el 40% con una puntuación de Bueno (4), en cada uno de los ítems formulados en la métrica de Fiabilidad del software según el ISO 9126, consideran que el software multimedia es adecuado.

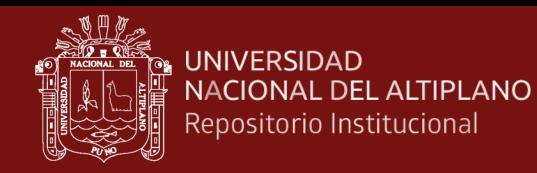

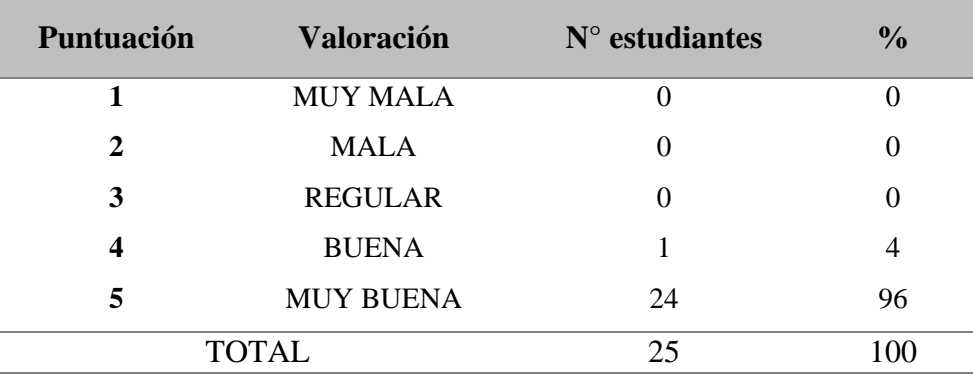

*¿Cómo calificaría usted la comprensibilidad del software?*

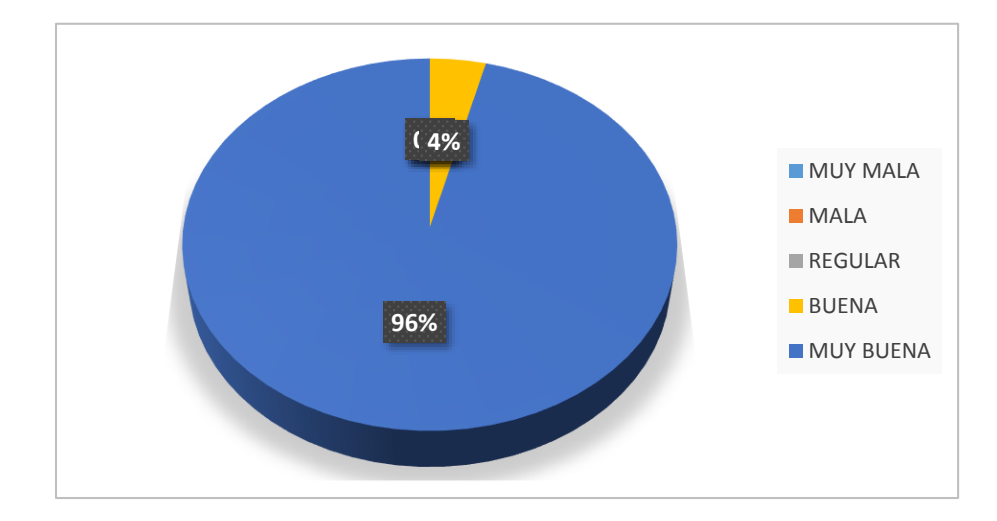

*Figura 11.* Comprensibilidad del software

# **Interpretación**

Observamos en el Tabla 6 y Figura 6, los resultados del ítem de Comprensibilidad del Software del Indicador de USABILIDAD, han logrado una validación del 96% de participantes, calificándolo con una puntuación de Muy Bueno (5) y el 4% con una puntuación de Bueno (4), en este ítem de la métrica de Usabilidad del software según el ISO 9126, consideran que el software multimedia es adecuado.

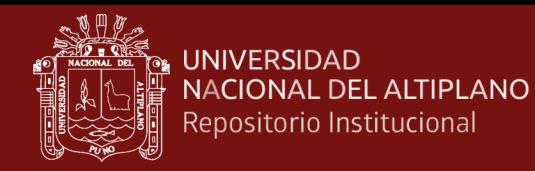

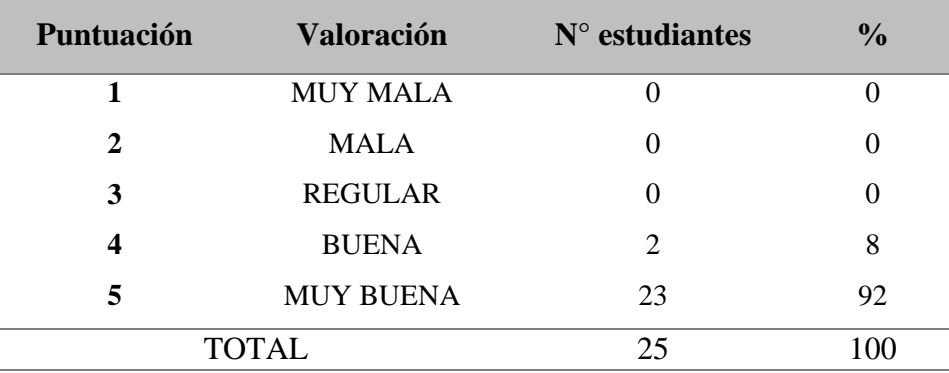

*¿Cómo calificaría usted la facilidad de aprendizaje del software?*

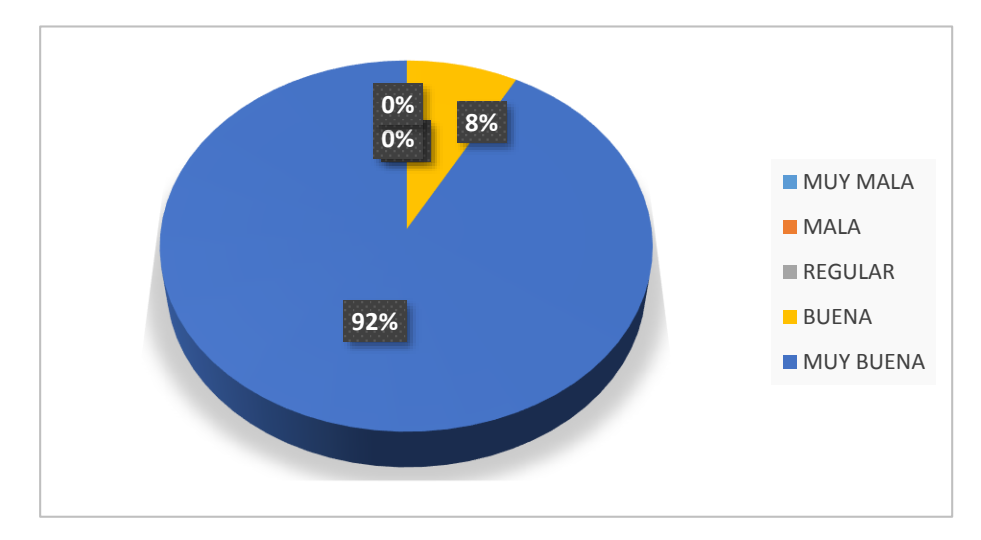

*Figura 12.* Facilidad de aprendizaje del software

# **Interpretación**

Observamos en el Tabla 7 y Figura 7, los resultados del ítem de Facilidad de Aprendizaje del Software del Indicador de USABILIDAD, han logrado una validación del 92% de participantes, calificándolo con una puntuación de Muy Bueno (5) y el 8% con una puntuación de Bueno (4), en este ítem de la métrica de Usabilidad del software según el ISO 9126, consideran que el software multimedia es adecuado.

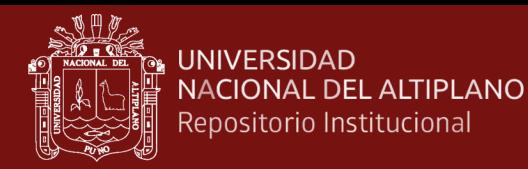

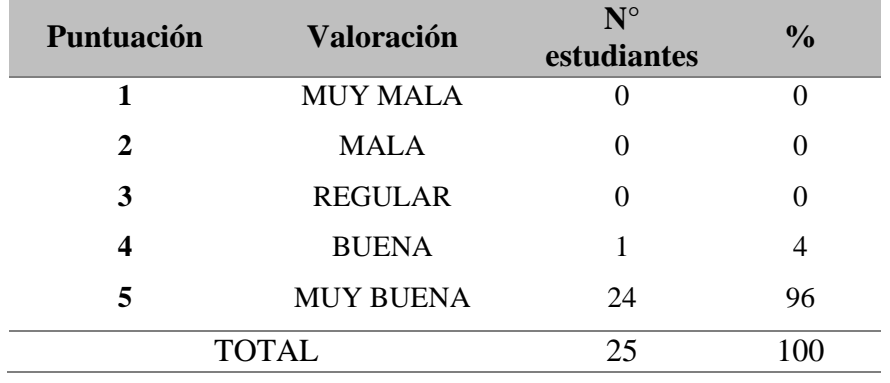

*¿Cómo calificaría usted la atracción/interfaz del software?*

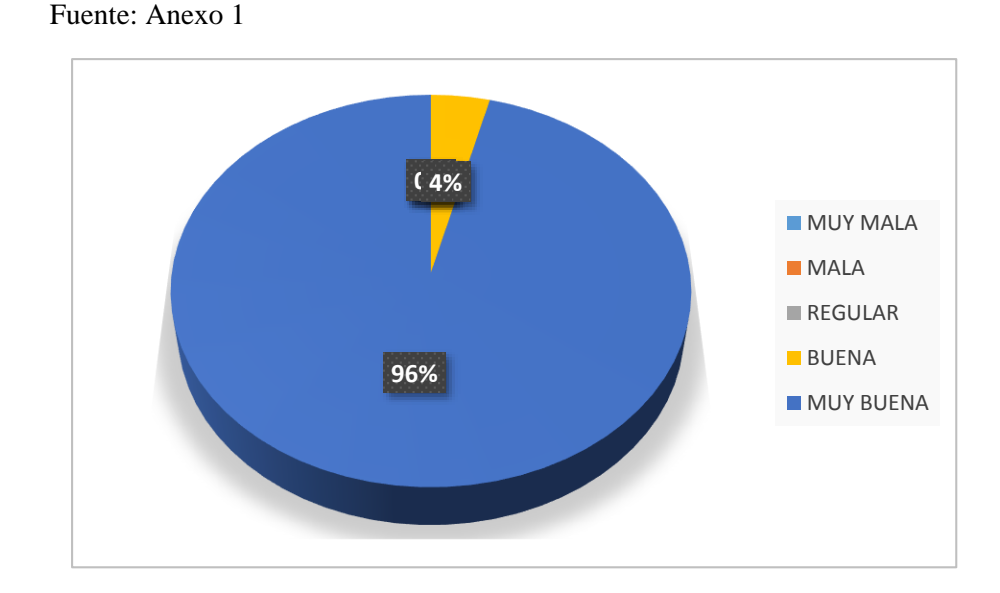

*Figura 13.* Atracción – interfaz del software

#### **Interpretación**

Observamos en el Tabla 8 y Figura 8, los resultados del ítem de Atracción / Interfaz del Software del Indicador de USABILIDAD, han logrado una validación del 96% de participantes, calificándolo con una puntuación de Muy Bueno (5) y el 4% con una puntuación de Bueno (4), en este ítem de la métrica de Usabilidad del software según el ISO 9126, consideran que el software multimedia es adecuado.

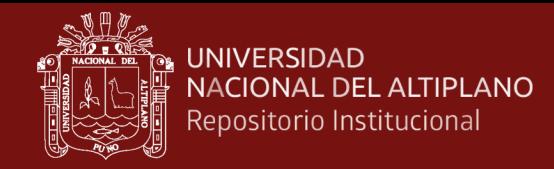

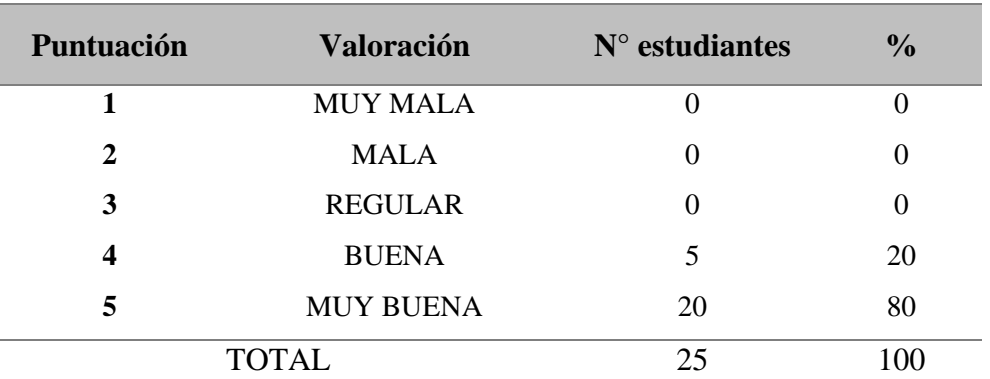

*¿Cómo calificaría usted la operabilidad del software?*

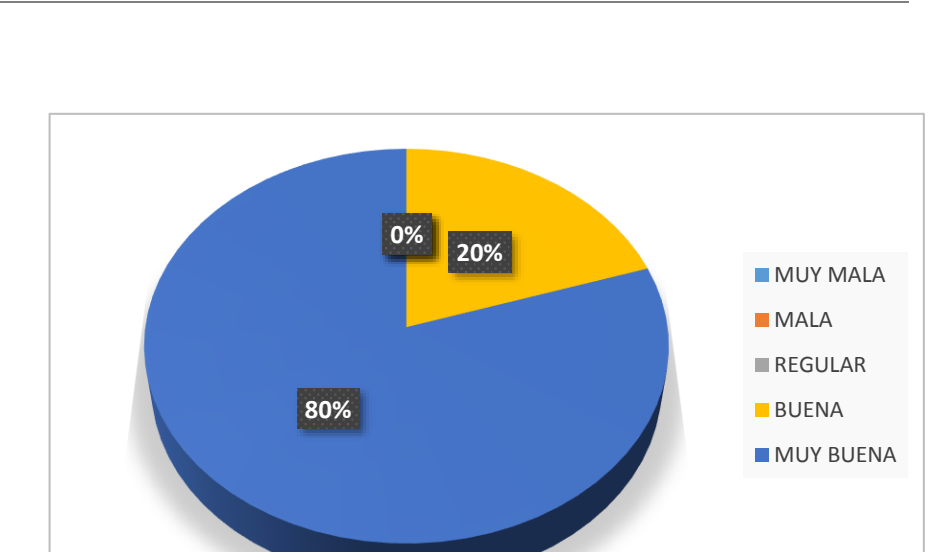

*Figura 14.* Operabilidad del software

# **Interpretación**

Observamos en el Tabla 9 y Figura 9, los resultados del ítem de Operabilidad del Software del Indicador de USABILIDAD, han logrado una validación del 80% de participantes, calificándolo con una puntuación de Muy Bueno (5) y el 20% con una puntuación de Bueno (4), en este ítem de la métrica de Usabilidad del software según el ISO 9126, consideran que el software multimedia es adecuado.

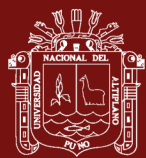

# **CONCLUSIONES**

- Para el diseño y elaboración del software multimedia se ha tomado en consideración los indicadores del ISO 9126 y test de evaluación de software educativo de PERUEDUCA (Sistema Digital para el aprendizaje) del Ministerio de Educación; en el aspecto pedagógico, comunicativo y tecnológico, incluyendo contenidos temáticos del área de Ciencia y Ambiente con enfoque ambiental del Diseño Curricular Nacional (DCN) e integrando los contenidos diversificados del Proyecto Curricular regional (PCR) orientado a la mejora de aprendizajes del área, realizando las pruebas de validación respectiva en las Computadoras del aula de innovación pedagógica de la IEP 70607 José Bernardo Alcedo - Juliaca.
- Se logró implementar el software educativo multimedia Eduambiental, teniendo como base los contenidos curriculares comprendidos en el Diseño Curricular Nacional y proyecto curricular regional respectivamente.
- La aplicación del ISO 9126 al software multimedia Eduambienal, ha sido validado por los estudiantes del 5to grado de la IEP 70607 José Bernardo Alcedo, tal como se confirma en los resultados obtenidos durante el proceso de validación en el Aula de Innovación Pedagógica, tomando en consideración los indicadores de FUNCIONALIDAD, FIABILIDAD Y USABILIDAD, logrando una puntuación promedio del 84% en el nivel 5 (MUY BUENO), según el reporte de participantes, como se muestra en los cuadros 4, 5, 6, 7, 8 y 9. Y por ende validar nuestra hipótesis planteada en nuestra investigación.
- La aplicación del ISO 9126 al software multimedia durante la ejecución de actividades de aprendizaje significativo a través del uso tecnologías de información y comunicación (TIC), permite a los estudiantes participar más activamente, desarrollando sus capacidades creativas, críticas, reflexivas y asimilando actitudes

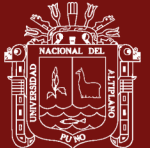

.

especialmente positivas y así generar logros de aprendizaje altamente significativos, tal como se confirma en los resultados obtenidos durante la validación del software en el ítem de Atracción. Interfaz del indicador de USABILIDAD, logrando una validación del 96% de participantes, calificándolo con una puntuación de Muy Bueno (5), como se muestra en el cuadro 8.

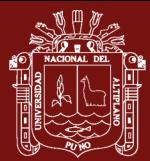

## **RECOMENDACIONES**

- El actual gobierno nacional, regional y local debe continuar implementando programas y/o proyectos que permitan la utilización de tecnologías de información y comunicación (Producción de Recursos educativos digitales), bajo los parámetros del ISO 9126 y otros test que permitan validar su funcionalidad, usabilidad y aspectos técnico pedagógicos, que se orienten a la mejora de la calidad educativa en nuestra Instituciones educativas de nuestra región y país.
- A los docentes, seguir capacitándonos constantemente en la aplicación de tecnologías de la información y comunicación, así como la producción de recursos educativos digitales orientadas a las diferentes áreas curriculares según los lineamientos de política educativa con el objetivo de implementar un Centro de Recursos Tecnológicos (CRT), de manera que puedan contribuir en la mejora de los aprendizajes de los estudiantes.

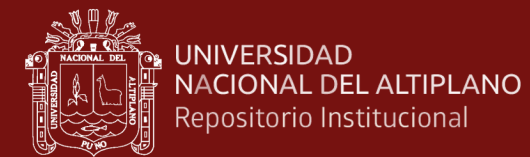

# **BIBLIOGRAFÍA**

- Aristizábal, C. (2014). Fortalecimiento del Proceso de Comprensión de Problemas Matemáticos, a través del Diseño y la Implementación de un Material Educativo Computarizado. Manizales - Colombia: Universidad Nacional de Colombia. Obtenido de<http://bdigital.unal.edu.co/37195/1/8412001.2014.pdf>
- Ausubel, D. P., Novak, J. D., & Hanesian, H. (1978). *Educational Psychology: A Cognitive View*. Holt, Rinehart and Winston.
- Avila, D. F. (2013). Hacia una metodología para el diseño de software educativo dirigida a niños con discapacidad intelectual moderada, 16. Recuperado de https://www.researchgate.net/profile/Diego\_Avila\_Pesantez/publication/317903 734\_Hacia\_una\_metodologia\_para\_el\_diseno\_de\_software\_educativo\_dirigida\_ a\_ninos\_con\_discapacidad\_intelectual\_moderada/links/595133e1a6fdcc218d24 bc17/Hacia-una-metodologia-para-el-diseno-de-software-educativo-dirigida-aninos-con-discapacidad-intelectual-moderada.pdf?origin=publication\_detail

Bartolome, A. (1994). Sistemas multimedia. *Horsori*, 22.

- Belandria, W. L. (2007). *Material educativo computarizado para la enseñanza de las figuras musicales. Área de educación estética de la I etapa de educación básica*. Universidad de los Andes, Mérida - Venezuela.
- Chiappe, A., & Sánchez, J. O. (2012). Informática educativa: naturaleza y perspectivas de una interdisciplina. *Revista Electrónica de Investigación Educativa*, *16*, 18.
- Cisneros, F. (2011). Diseño de un software educativo para propiciar el aprendizaje significativo de la geometría en la Educación Primaria Bolivariana, 18.
- Cobo, A. (2008). *Una propuesta para el aprendizaje significativo de los estudiantes de la escuela San José La Salle, de la ciudad de Guayaquil*. Universidad Andina Simón Bolivar, Ecuador. Recuperado de

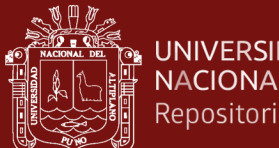

**UNIVERSIDAD NACIONAL DEL ALTIPLANO** Repositorio Institucional

http://repositorio.uasb.edu.ec/bitstream/10644/1080/1/T-0648-MGE-Cobo-

Una%20propuesta%20para%20el%20aprendizaje%20significativo.pdf

- Cueva, G., & Mallqui, R. M. (2013). *Uso del software educativo PIPO en el aprendizaje de matemática en los estudiantes del quinto grado de primaria de la I.E. «Juvenal Soto Causso» de Rahuapampa*. Universidad Católica Sedes Sapientiae, Ancash - Perú.
- Gaitan, V. (2013). *Gamificación: el aprendizaje divertido*. Obtenido de [Entrada de Blg]: https://www.educativa.com/blog-articulos/gamificacion-el-aprendizajedivertido/
- ISO/IEC. (2001). International Standard ISO/IEC 9126, 8.
- Marqués, P. R. (2011). Impacto de las TIC en la educación: Funciones y limitaciones, *2*(1), 15.
- Mcdougall, A., & Squires, D. (2001). *Cómo elegir y utilizar software educativo* (1ra ed.). España: Morata.
- Mendoza, F., & Mendoza, F. (2004). *Estadística para las ciencias de la educación*. Puno: Titikaka.
- Meneses, M., & Artundaga, L. (2014). Software Educativo para la Enseñanza y Aprendizaje de las Matemáticas en el Grado 6. Huila - Colombia: Universidad Católica de Manizals. Obtenido de http://repositorio.ucm.edu.co:8080/jspui/bitstream/handle/10839/838/Magda%2

0Ce cilia%20Meneses%20Osorio.pdf?sequence=1

- MINEDU. (2010). *Nuevas tecnologías aplicadas a las necesidades educativas especiales una guía para el docente* (Primera).
- MINEDU. (2016). Currículo Nacional de la Educación Básica.

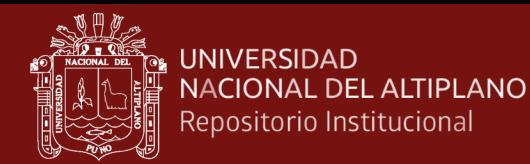

- Nava, H., & Hernández, M. (2001). Estándares y modelos de calidad aplicados al software, 50.
- Nereida, J., & Hernández, T. (2007). *Análisis didáctico de situaciones de aprendizaje a través de un software tipo simulación para enseñar vectores de tercera dimensión*. Universidad de los Andes, Mérida - Venezuela.
- Parra, M. X. (2012). *Diseño de un sistema multimedia educativo en línea, para la enseñanza de la ortografía a niños de 4to de básica, según la nueva reforma curricular*. Universidad del AZUAY.
- Pressman, R. S. (2010). *Ingeniería del software: un enfoque práctico*. México: McGraw-Hill.
- Rivera, K. A. (2004). Un Modelo de Enseñanza-Aprendizaje Virtual: Análisis, Diseño y Aplicación en un Sistema Universitario Mexicano, 178.
- Rumbaugh, J., Jacobson, I., & Booch, G. (2000). *El lenguaje unificado de modelado. Manual de referencia* (I). Pearson Educación S.A.
- Saavedra, A. O. (2012). *Diseño de un software educativo para el aprendizaje de funciones matemáticas en la Institución Educativa de Rozo-Palmira*. Universidad Nacional de Colombia.

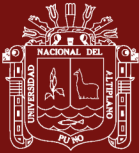

**ANEXOS**

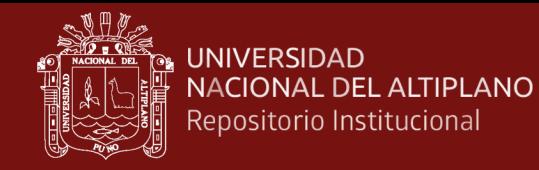

# **Anexo 1.** Ficha de evaluación de la calidad del software estándar ISO – 9126

## **SOFTWARE MULTIMEDIA: EDUAMBIENTAL AREA: CIENCIA Y AMBIENTE**

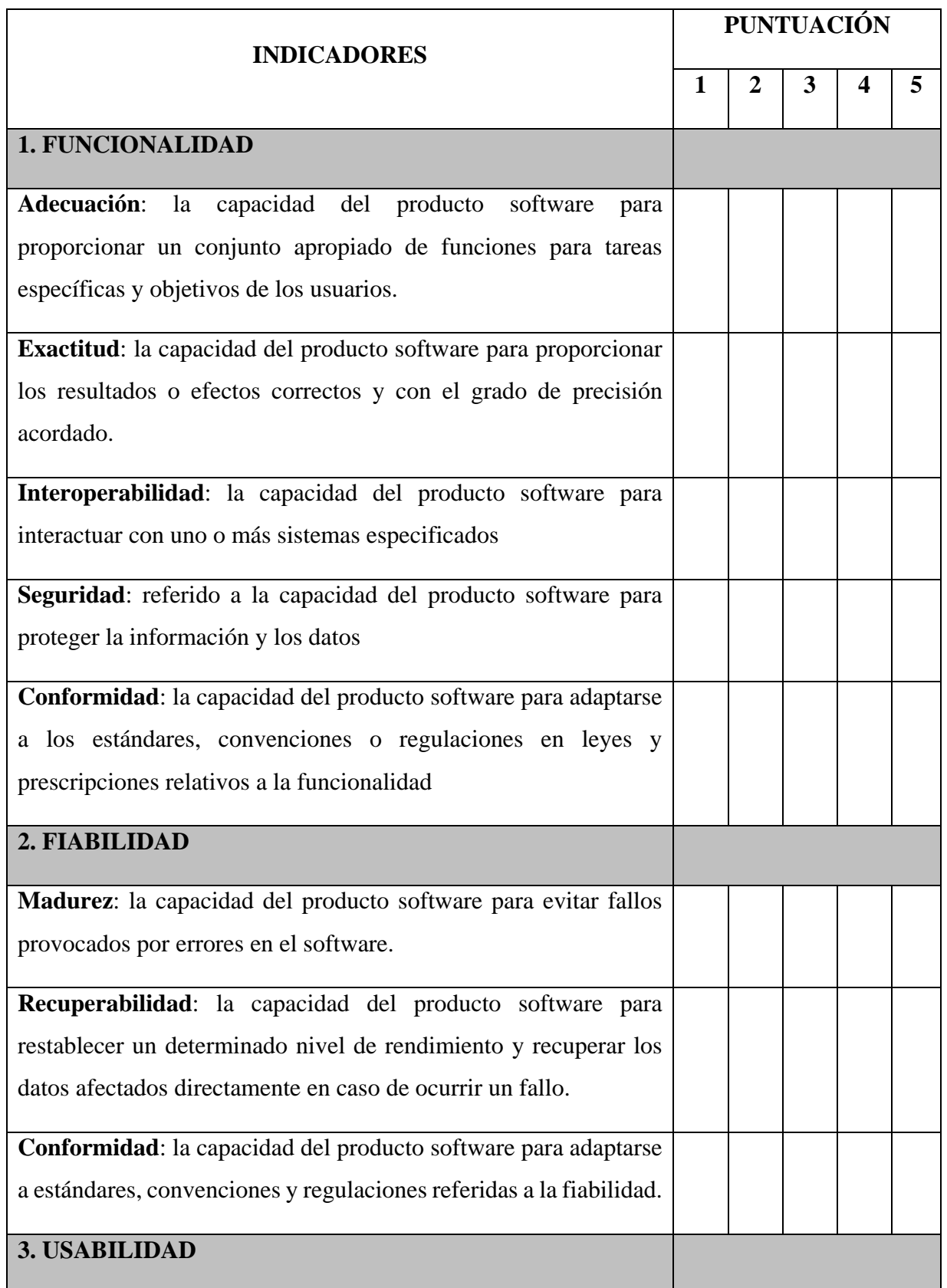

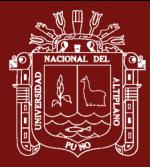

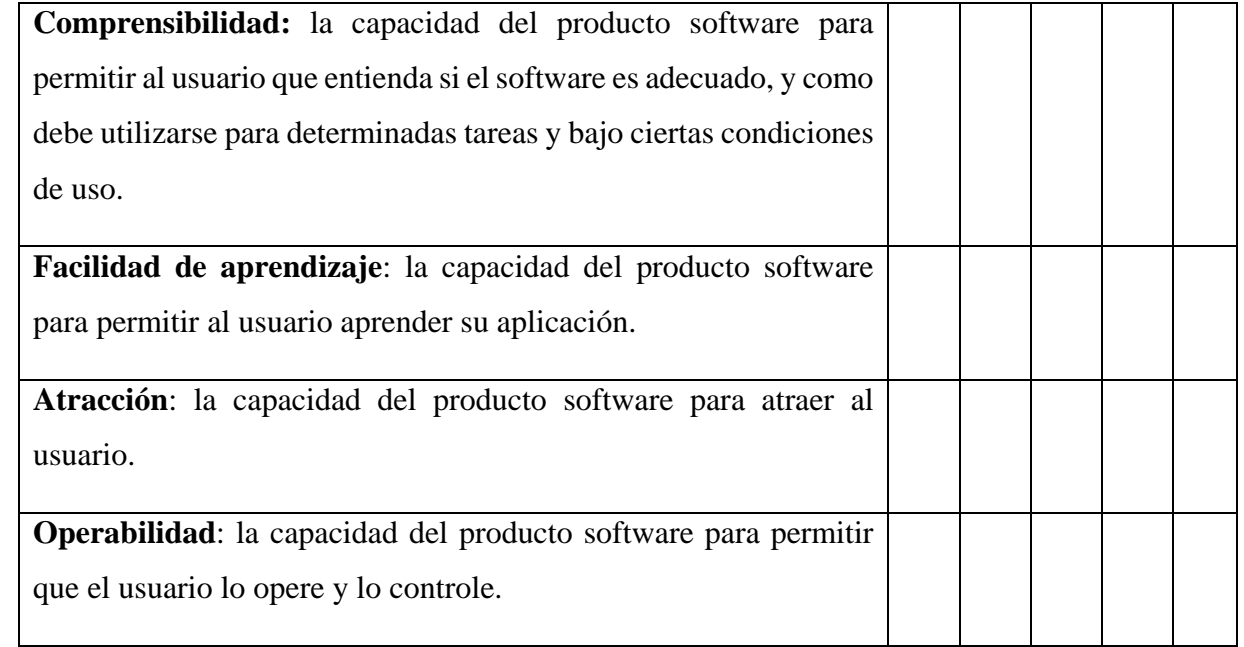

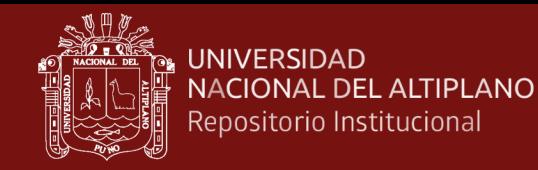

# **Anexo 2.** Ficha de evaluación de software educativo o cultural

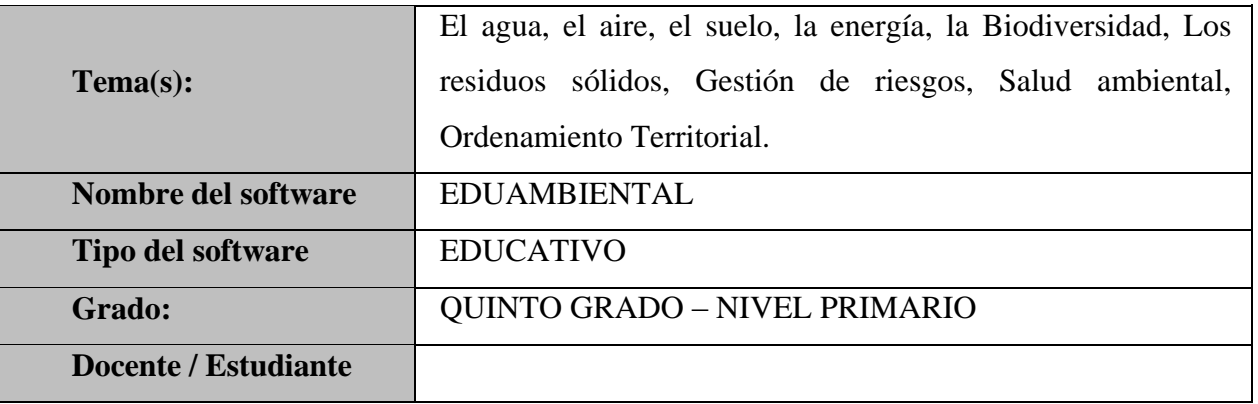

# **1. ASPECTO PEDAGÓGICO – 40 puntos**

# *Ítem 1: Aprendizaje significativo – 10 puntos*

El material o software educativo:

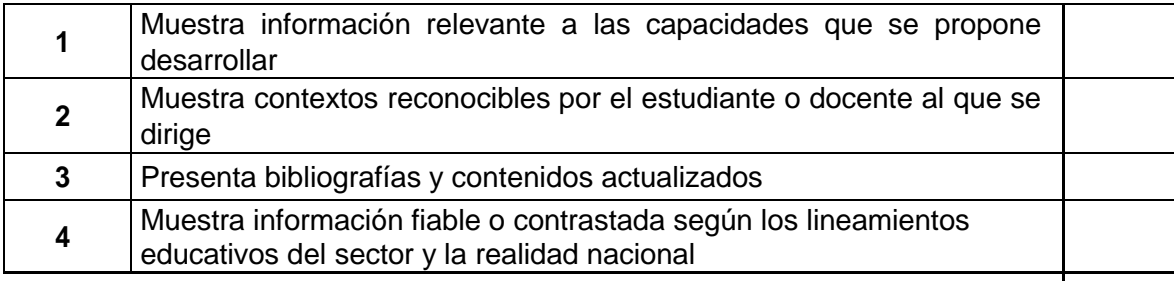

**TOTAL**

# *Ítem 2: Autonomía del aprendiz – 10 puntos*

El material o software educativo:

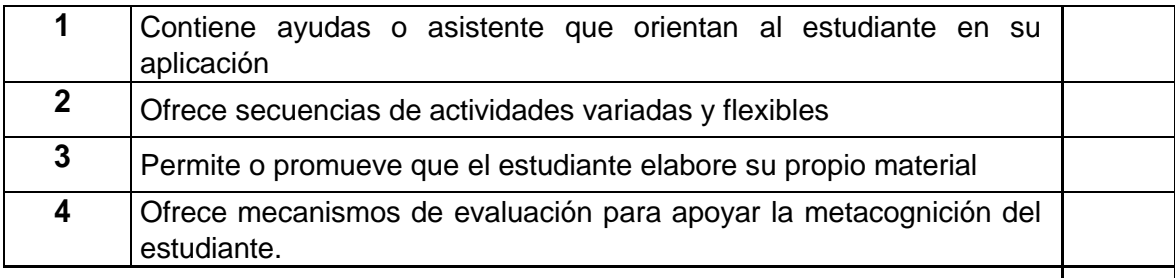

**TOTAL**

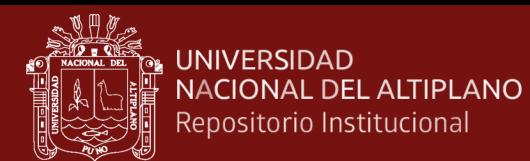

# *Ítem 3: Construcción social del conocimiento – 10 puntos*

El material o software educativo:

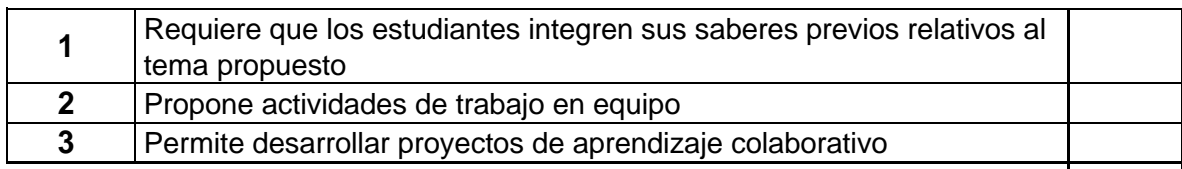

**TOTAL** 

# *Ítem 4: Optimización del aprendizaje – 10 puntos*

El material o software educativo:

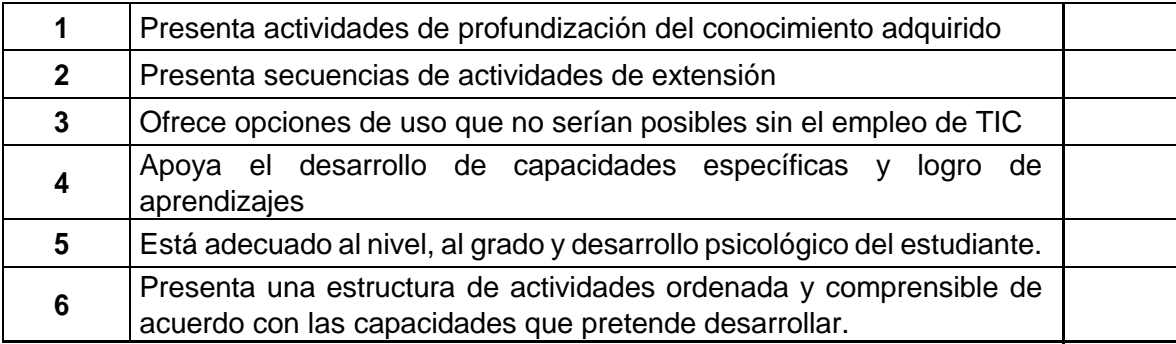

**TOTAL**

# **2. ASPECTO COMUNICATIVO – 30 puntos**

# *Ítem 5: Comunicación por medios digitales*

El material o software educativo:

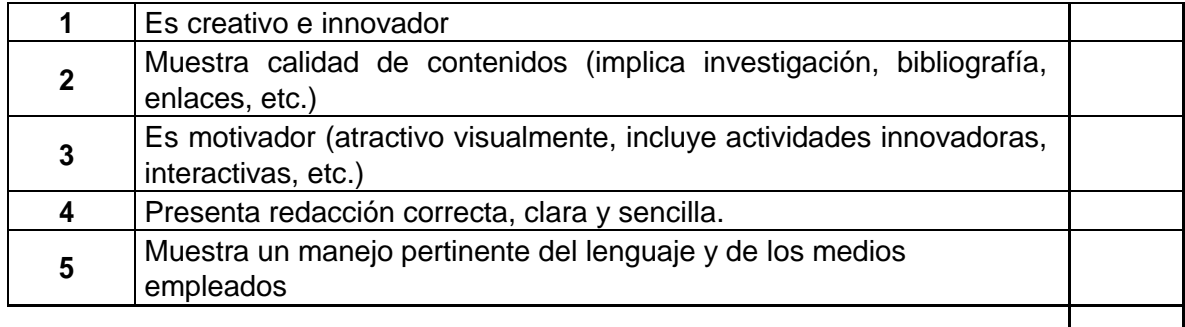

**TOTAL**

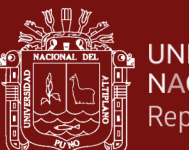

# **3. ASPECTO TECNOLÓGICO – 30 puntos**

# *Ítem 6: Interface usuaria*

El material o software educativo:

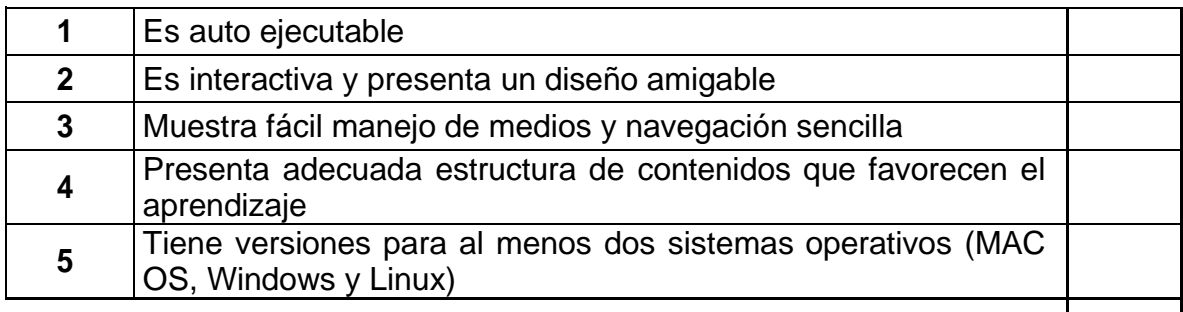

# **RESUMEN FINAL:**

- **1** ASPECTO PEDAGÓGICO 40 puntos
- **2** ASPECTO COMUNICATIVO 30 puntos
- **3** ASPECTO TECNOLÓGICO 30 puntos

# **PUNTAJE TOTAL**

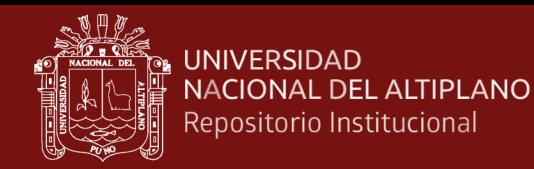

### **Anexo 3.** Software multimedia Eduambiental

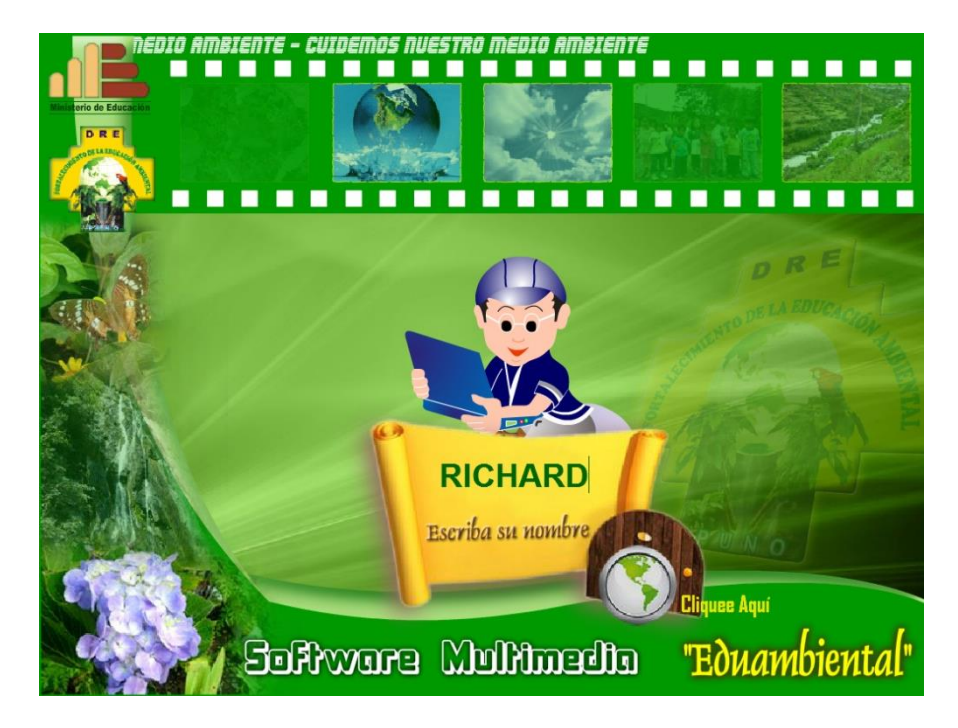

*Figura 15.* Pantalla de bienvenida del software Eduambiental

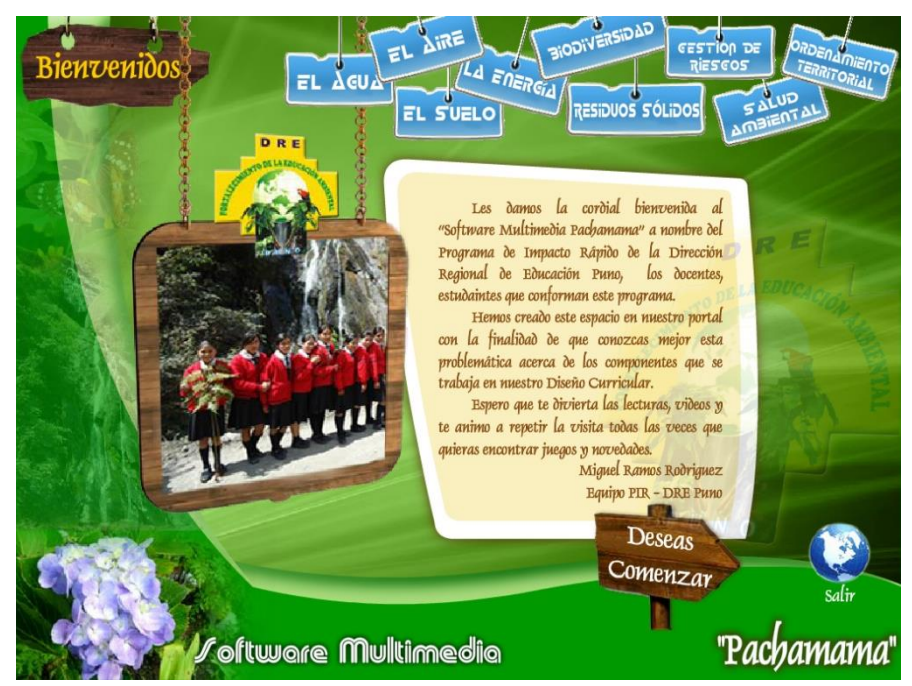

*Figura 16.* Menú principal del software Eduambiental

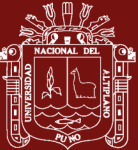

**UNIVERSIDAD** NACIONAL DEL ALTIPLANO Repositorio Institucional

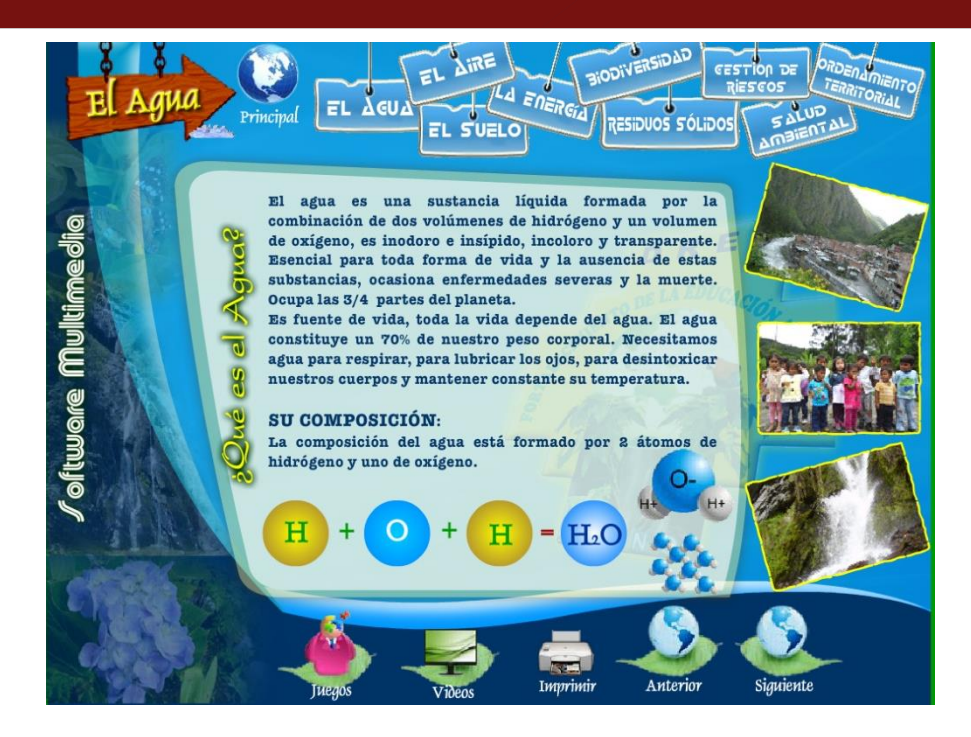

*Figura 17.* Pantalla de modulo educativo: El agua

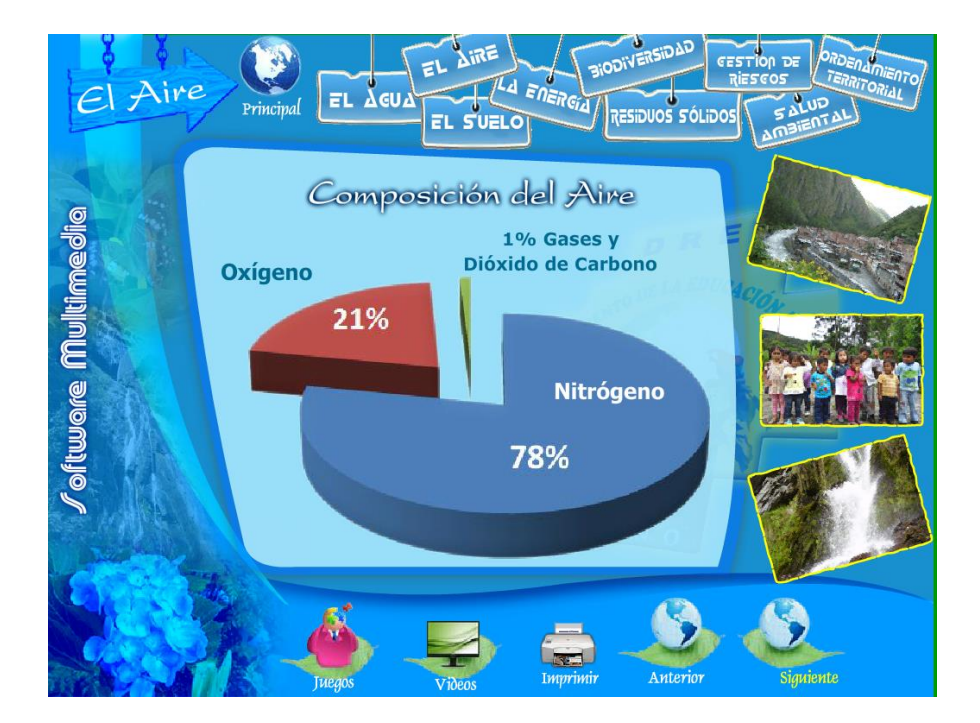

*Figura 18.* Pantalla de modulo educativo: El aire

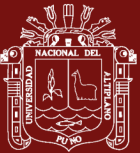

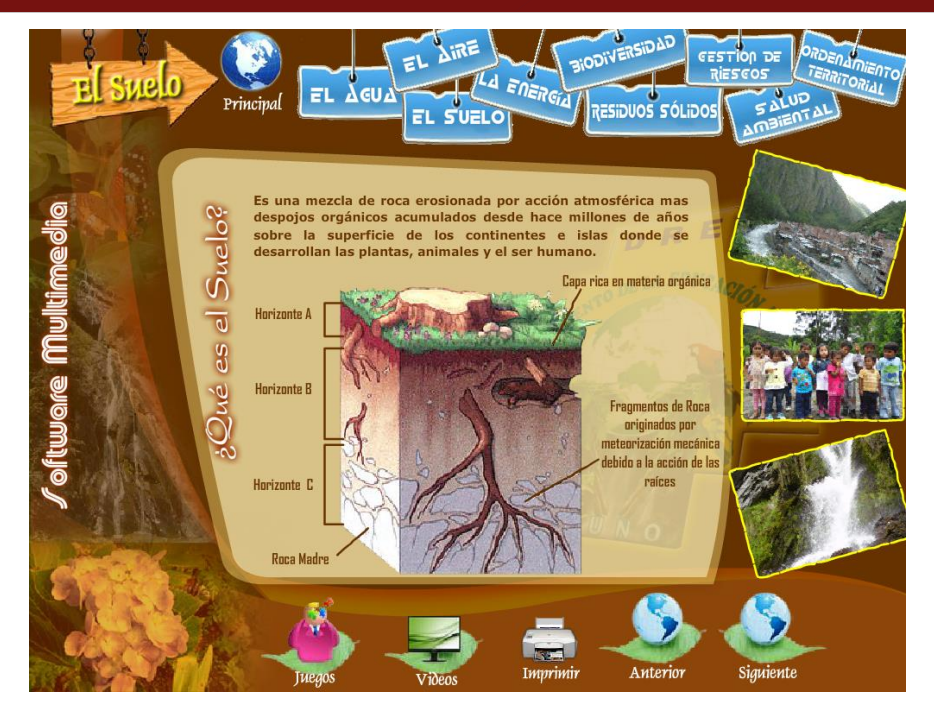

*Figura 19.* Pantalla de modulo educativo: El suelo

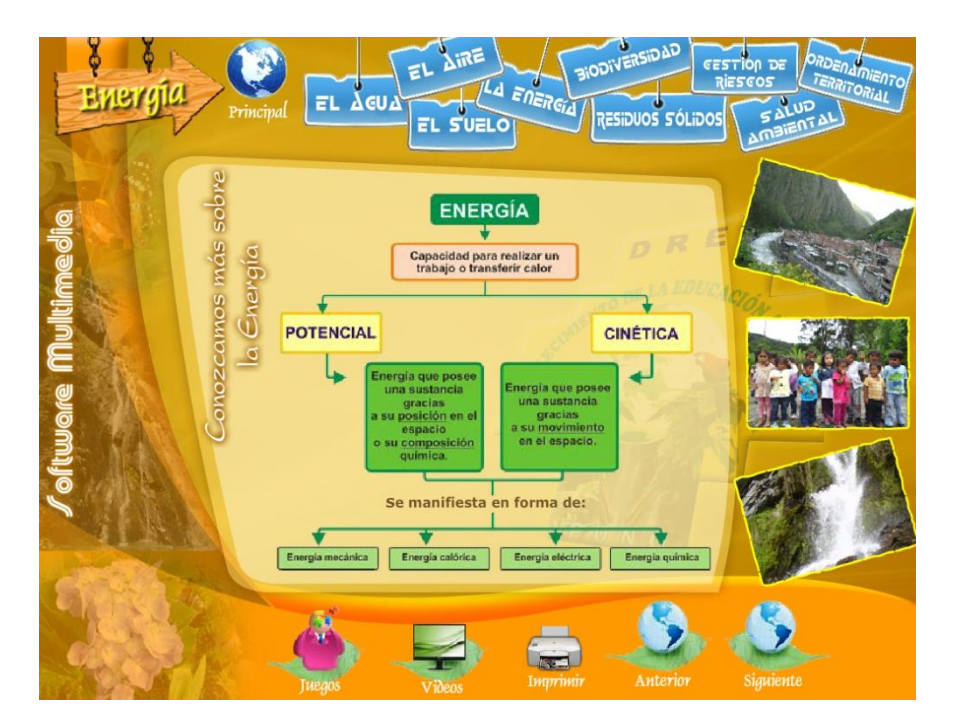

*Figura 20.* Pantalla de modulo educativo: La energía
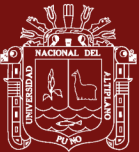

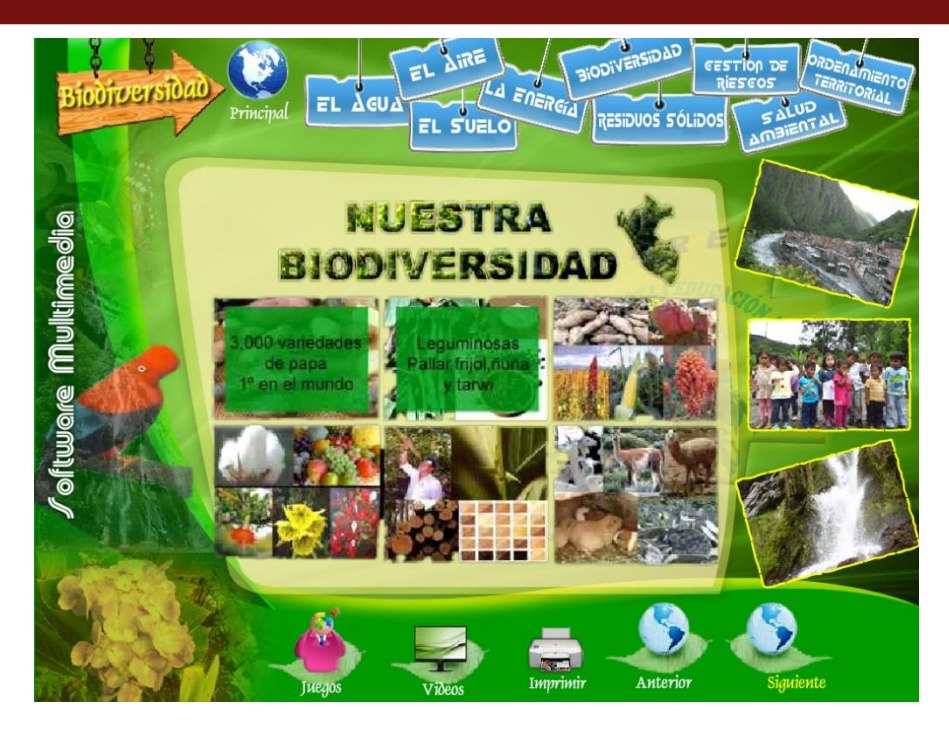

*Figura 21.* Pantalla de modulo educativo: La biodiversidad

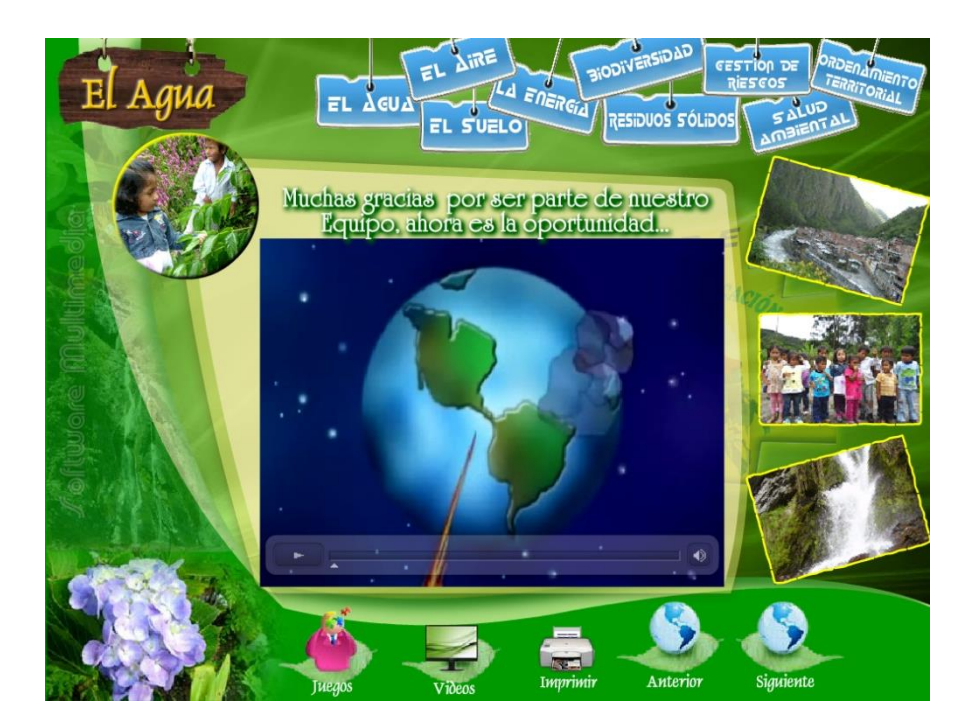

*Figura 22.* Pantalla de videos educativos: El agua

60

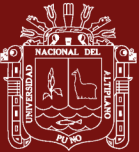

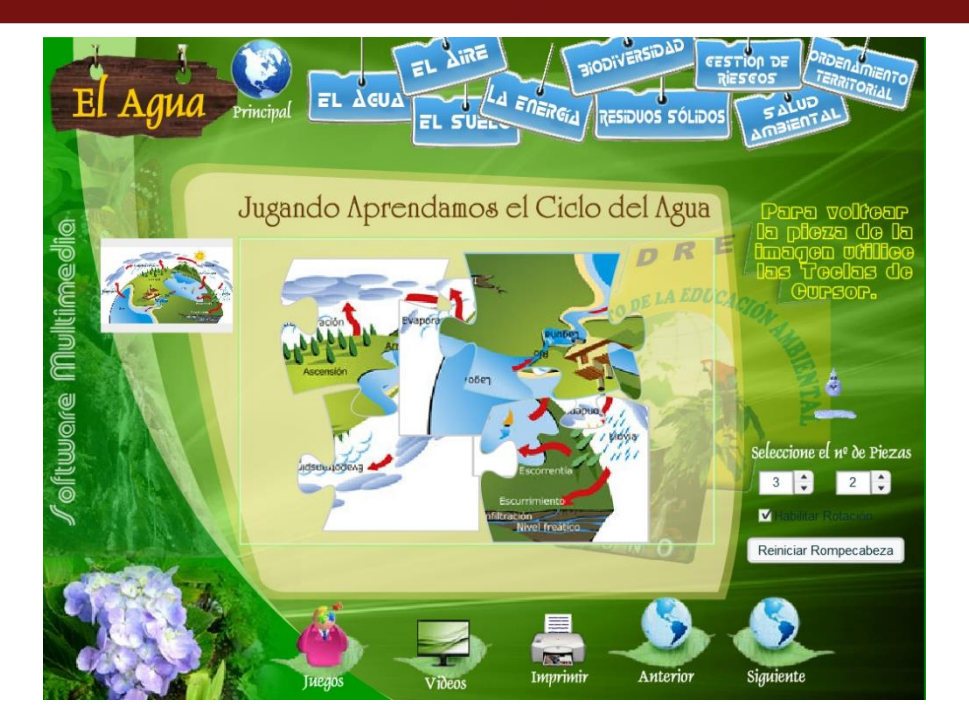

*Figura 23.* Actividades educativas: Puzzles

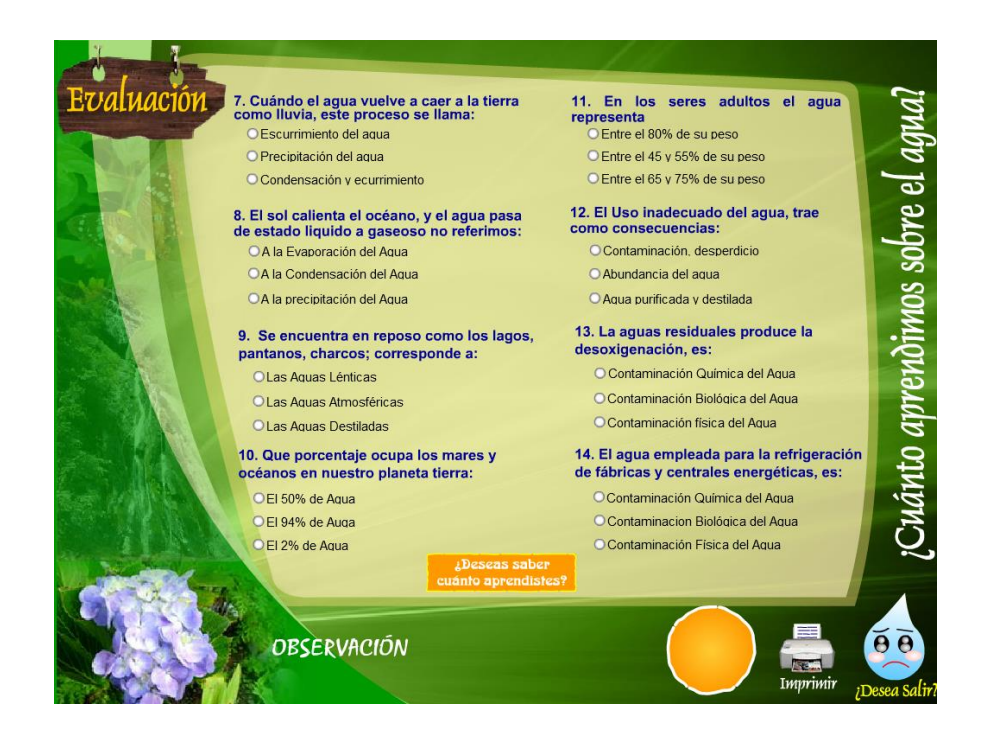

*Figura 24.* Actividades de evaluación

61